## **Competencias informacionales para el Grado en Arqueología**

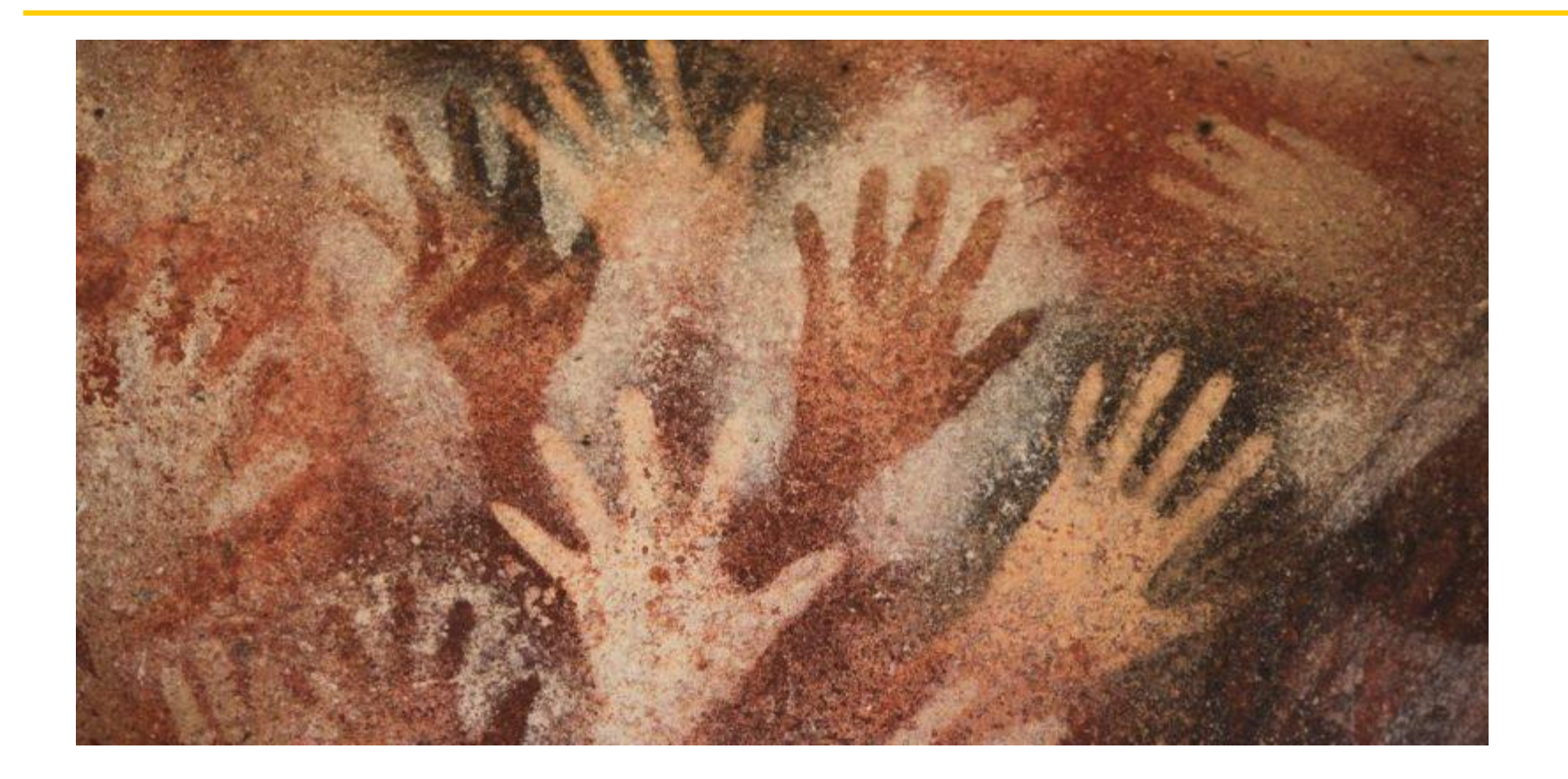

Dónde localizar las mejores **fuentes de información**.

- Cómo buscamos información: la **estrategia de búsqueda**.
- **Evaluar** la información de forma crítica.
- Utilizar de forma correcta o ética la información: **citas y referencias**

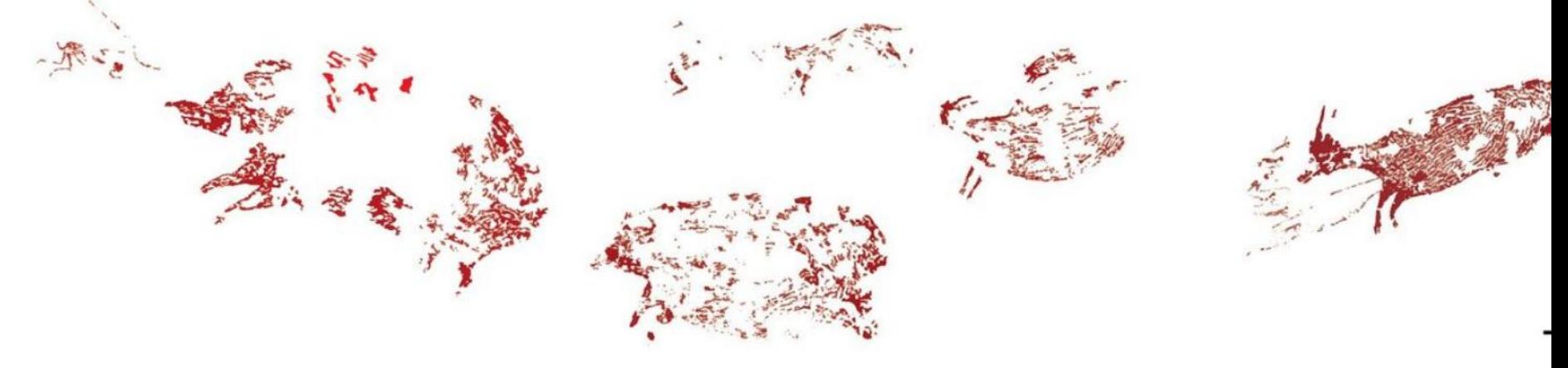

## **Introducción. Fuentes de información académicas**

**[Biblioteca de humanidades](http://bib.us.es/humanidades/)**

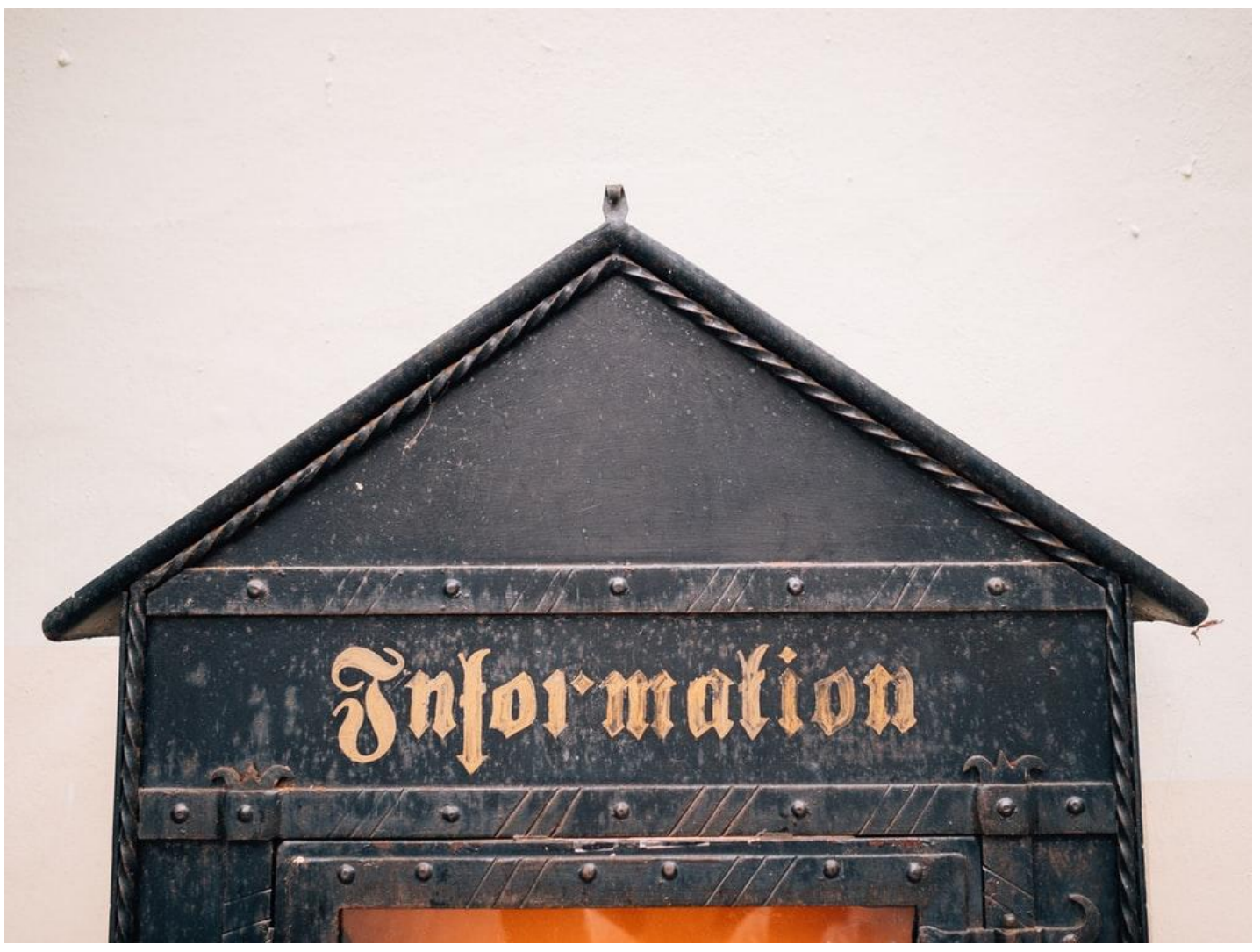

Foto de Roman Kraft en Unsplash

## **Introducción. Fuentes de información académicas**

**[Biblioteca de humanidades](http://bib.us.es/humanidades/)**

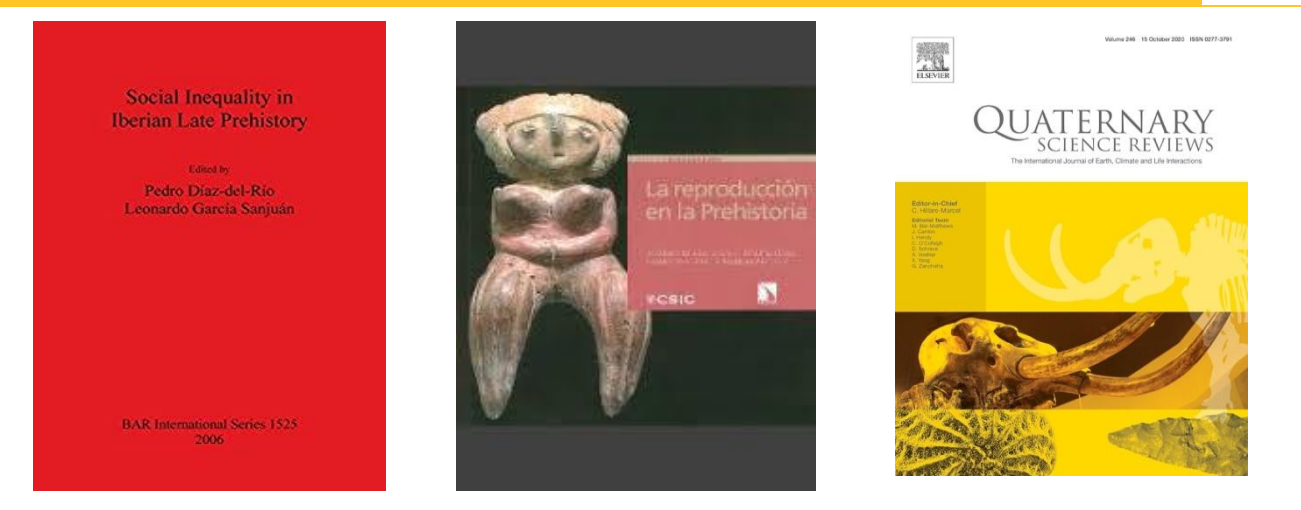

Han sido elaborada bajo criterios rigurosos y siguen una **estructura científica** (ej. objetivos, métodos, resultados y discusión o conclusiones)

Viene **avalada** o es producida por instituciones

científicas de prestigio (CSIC, universidades, etc.)

Ha sido **evaluada** o validada por la comunidad científica (evaluación o revisión por pares)

Ha sido **referenciada** en repertorios bibliográficos, catálogos o bases de datos

Ha sido **citada** en otros trabajos académicos.

# **FUENTES DE INFORMACIÓN**

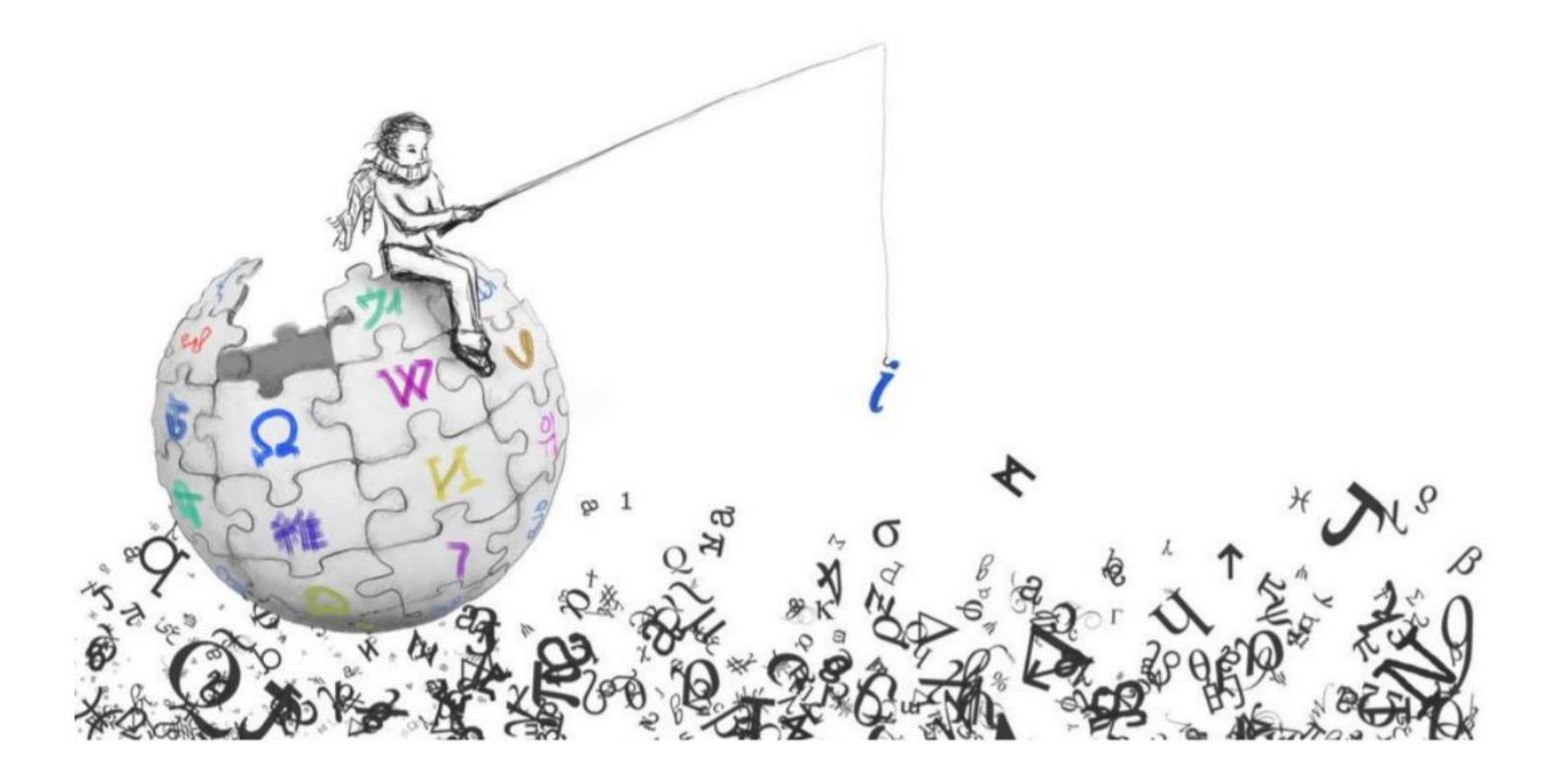

## **1. ¿Dónde encuentro la información? [Nuestra web](bib.us.es/humanidades)**

**[Biblioteca de humanidades](http://bib.us.es/humanidades/)**

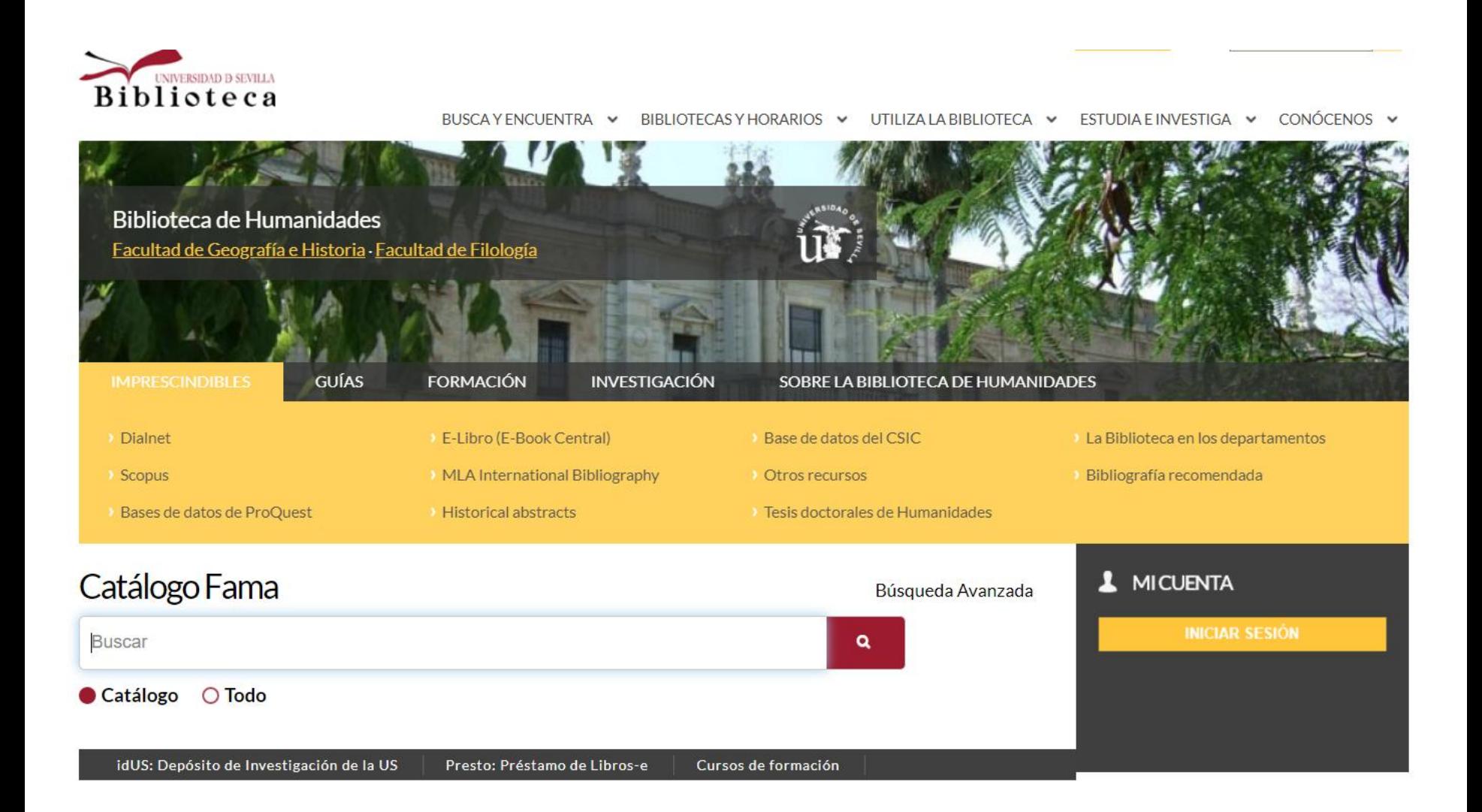

## **1. ¿Dónde encuentro la información? [Guías de la BUS](guiasbus.us.es)**

**[Biblioteca de humanidades](http://bib.us.es/humanidades/)**

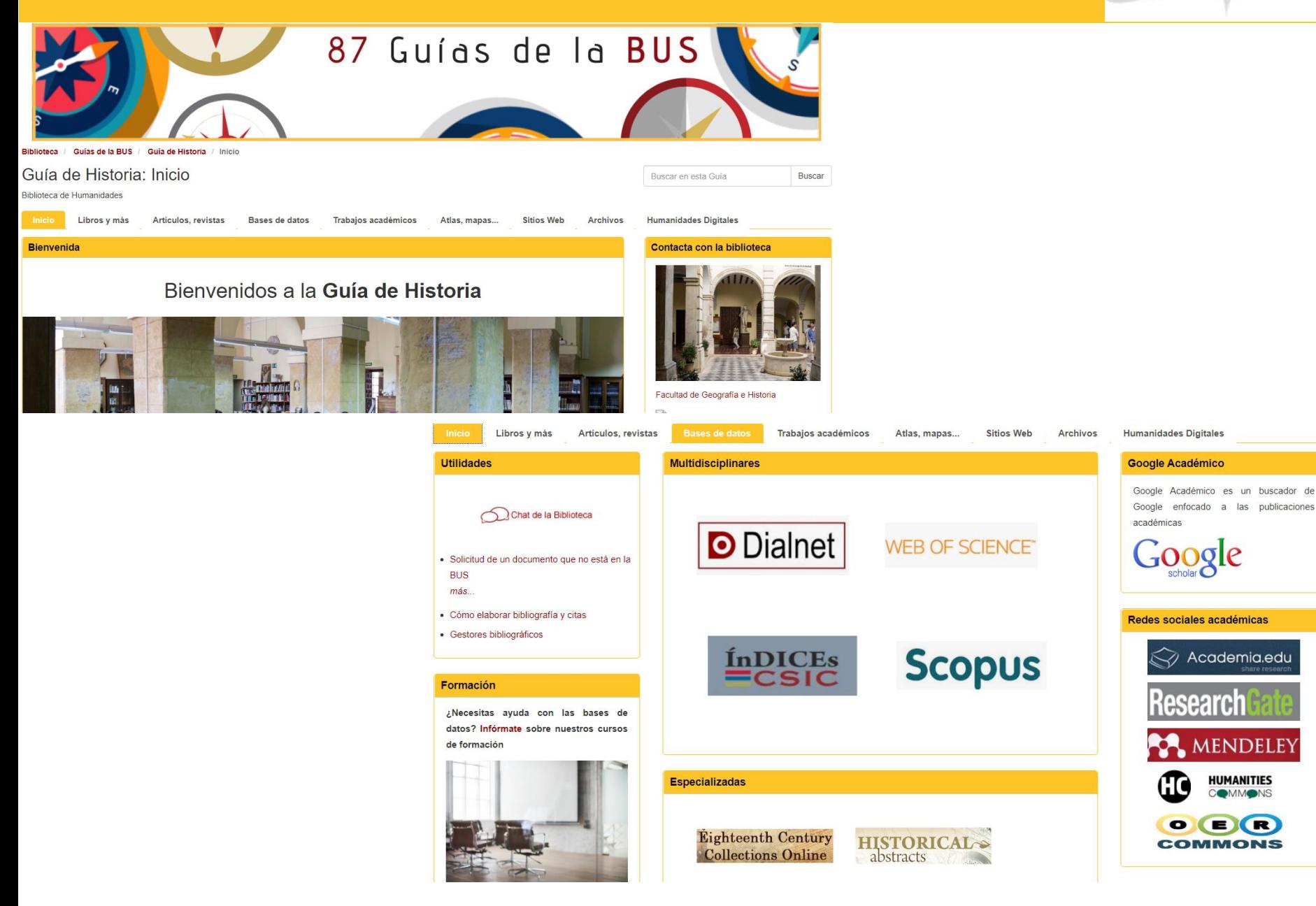

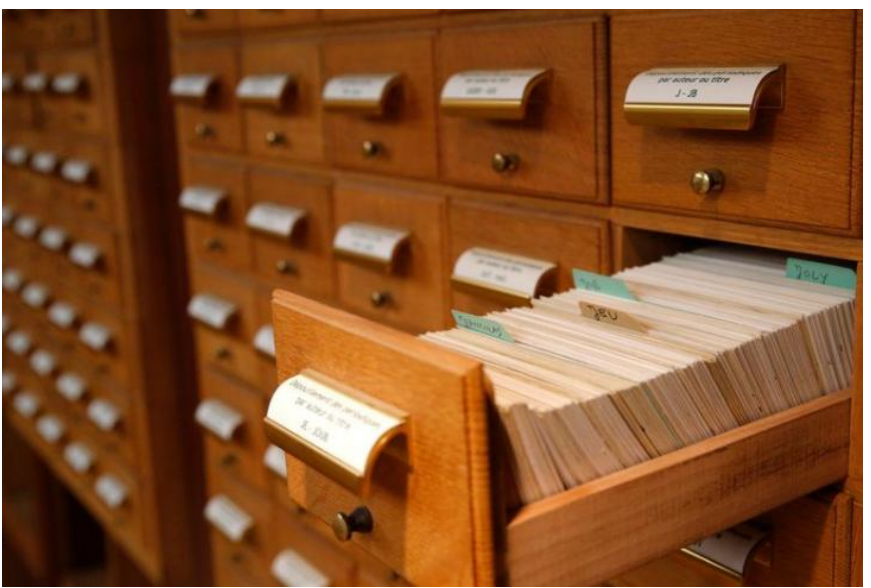

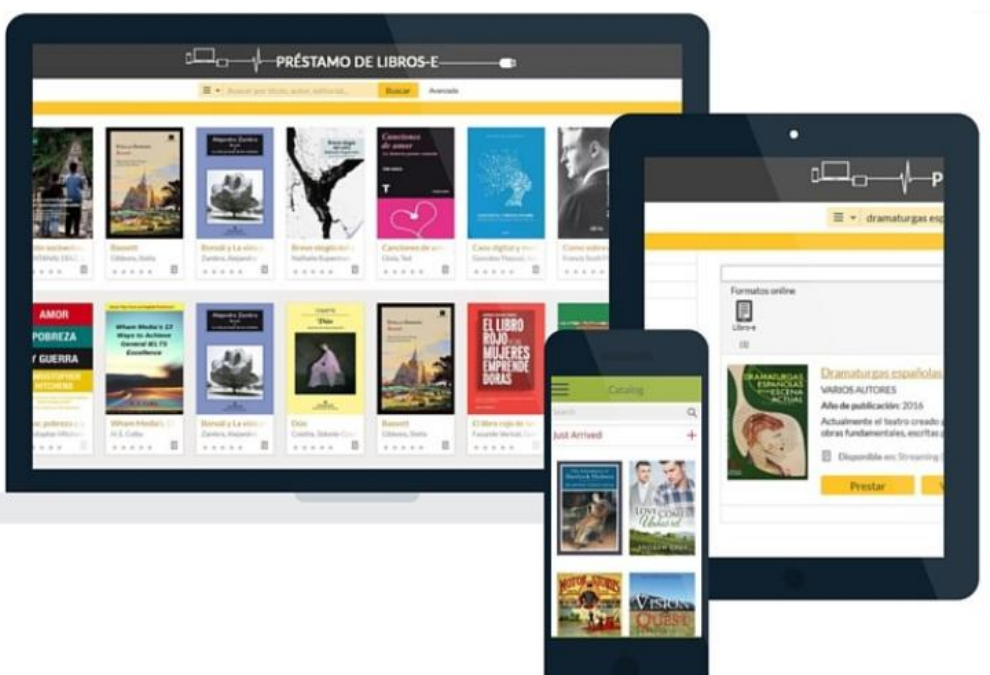

#### **1. ¿Dónde encuentro la información? [Catálogo Fama](fama.us.es)**

**[Biblioteca de humanidades](http://bib.us.es/humanidades/)**

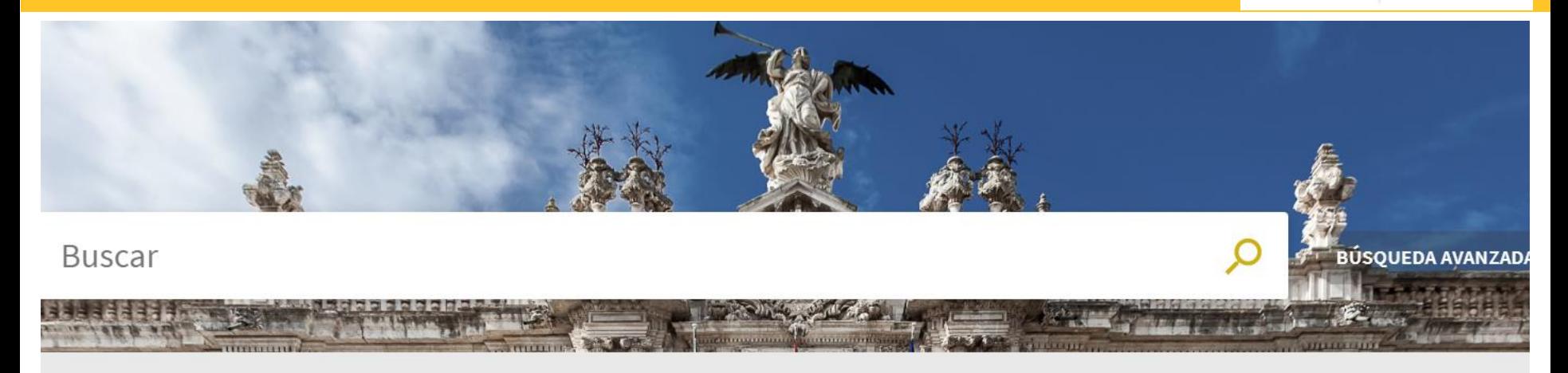

Identificate con tu usuario virtual para:

- · Solicitar reservas, ver tus préstamos y renovarlos
- Acceder a los recursos electrónicos
- · Guardar búsquedas y registros en tus favoritos

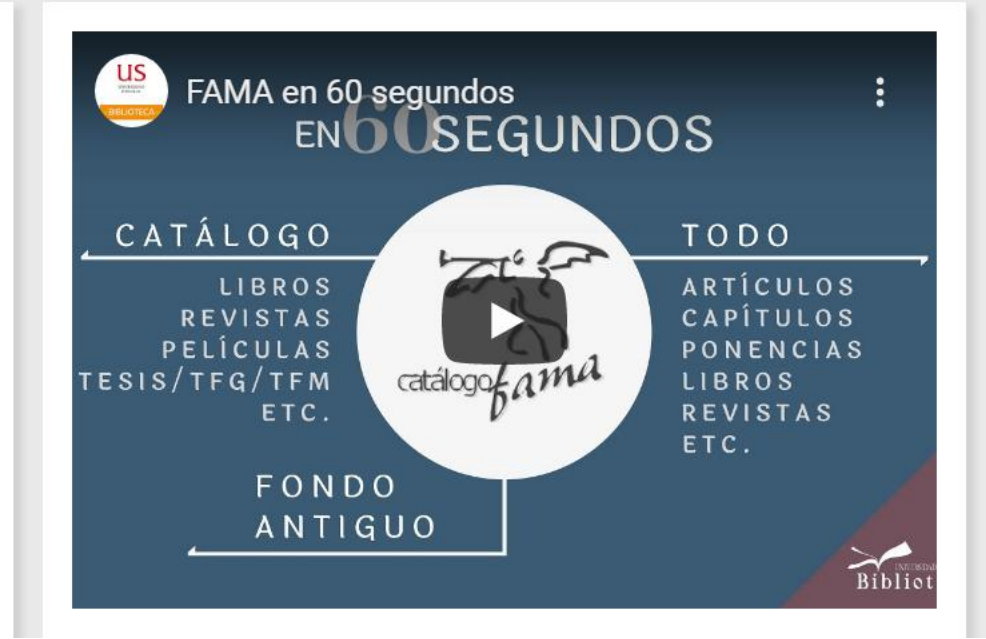

#### **¿Dónde encuentro la información? Catálogos**

El catálogo Fama es la puerta de acceso a la enorme colección de la Biblioteca. Integra todo el fondo físico de la **Biblioteca** como los documentos en **línea**.

 Tipología documental variada: libros, libros-e, audiolibros, revistas, revistas-e, bases de datos, películas y series en DVD...

 Podemos **guardar búsquedas**, crear **alertas**, añadir documentos en **favoritos** o crear **listas** con bibliografía.

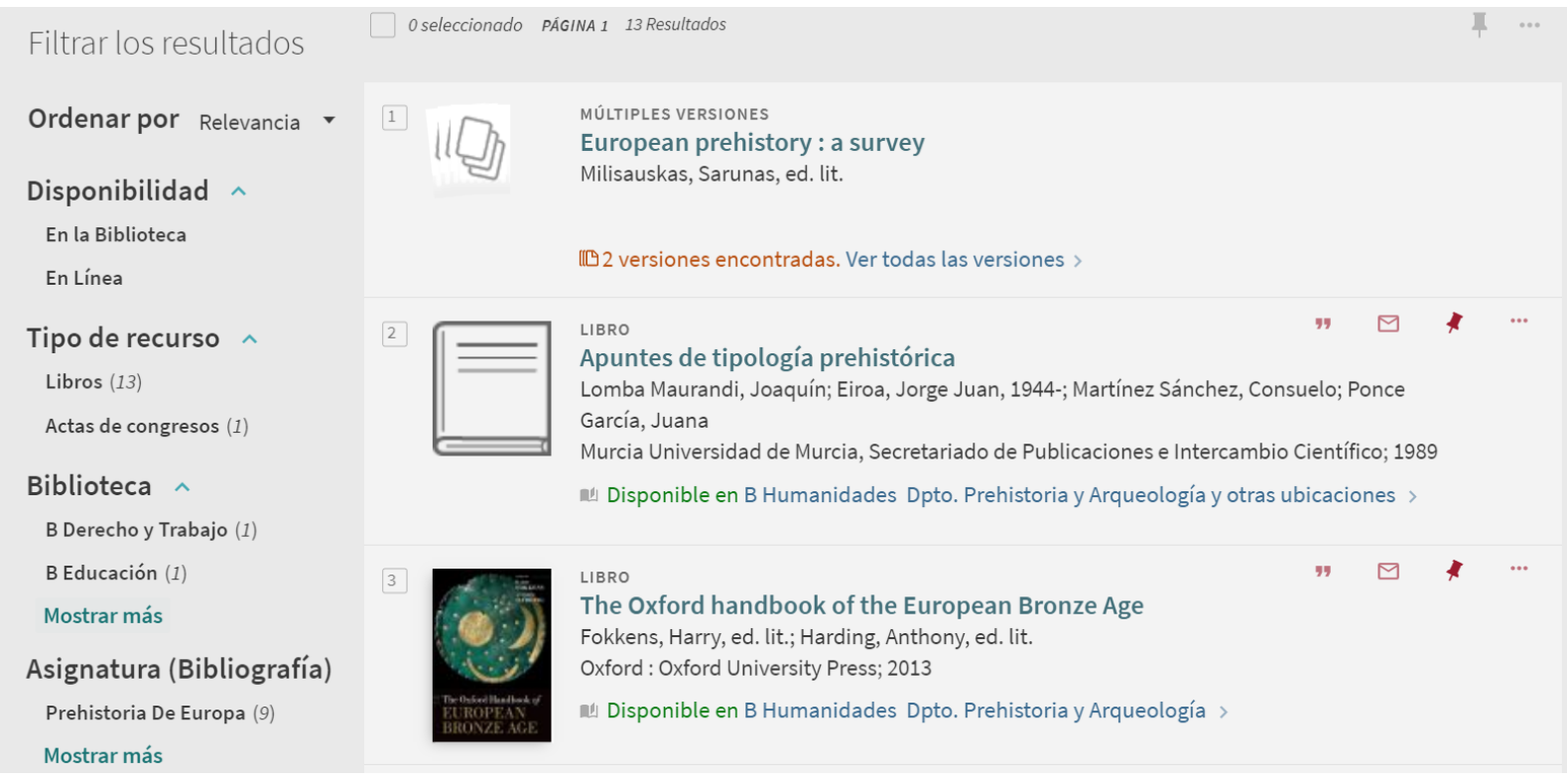

#### Incorporan **herramientas de descubrimiento** que permite recuperar también documentos a texto completo tomados de nuestros recursos o de recursos externos.

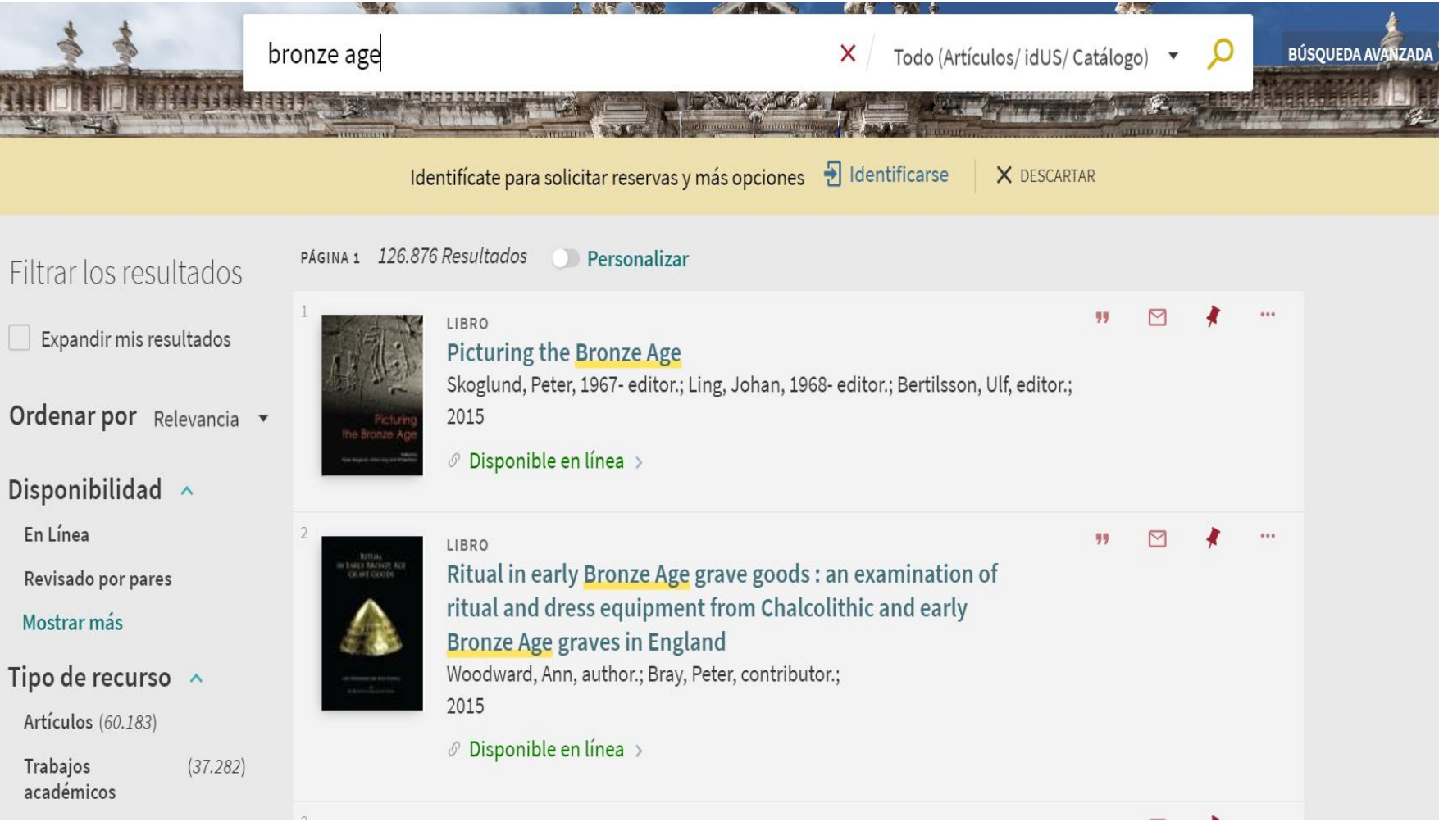

## **Colecciones de libros-e y audiolibros**

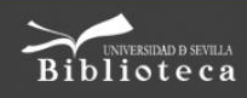

## **PRÉSTAMO DE LIBROS-E-**

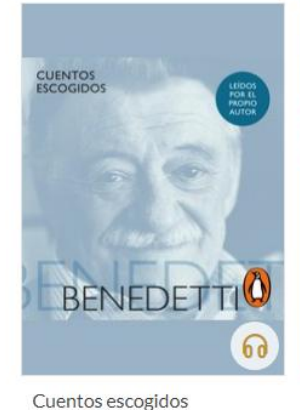

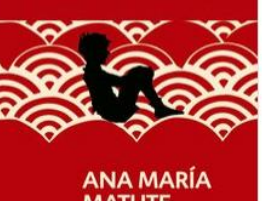

**MATUTE Todos mis** cuentos

Todos mis cuentos

6

Maxime Chattam La señal

La señal

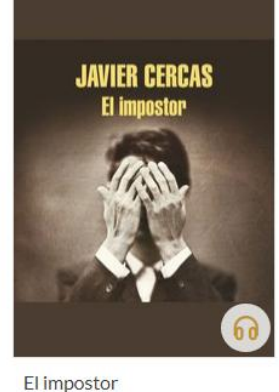

Benjamin Black La rubia de ojos negros

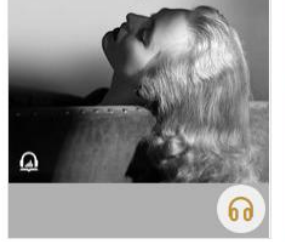

La rubia de ojos negros

Juan José Millás Que nadie duerma

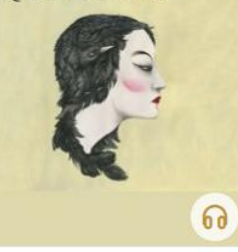

Que nadie duerma

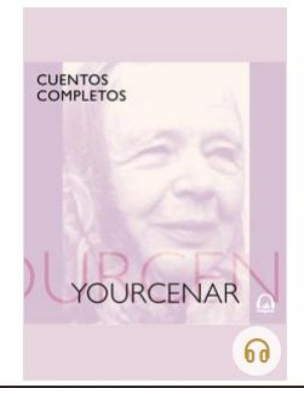

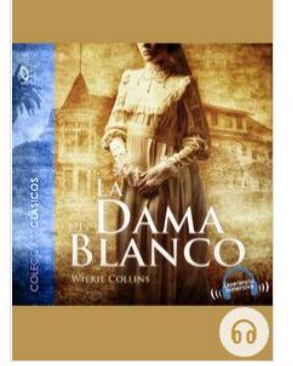

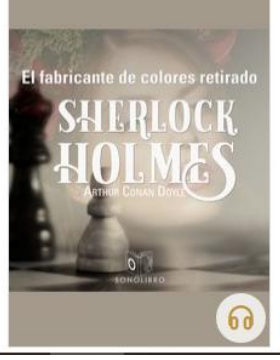

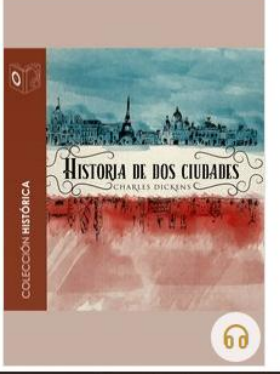

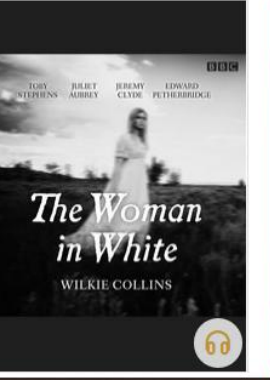

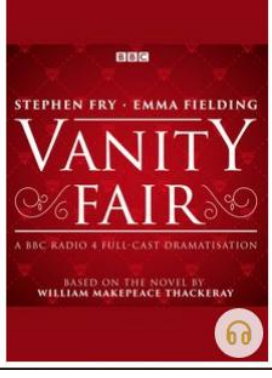

## **Una colección de cine con más de 5.000 películas y series**

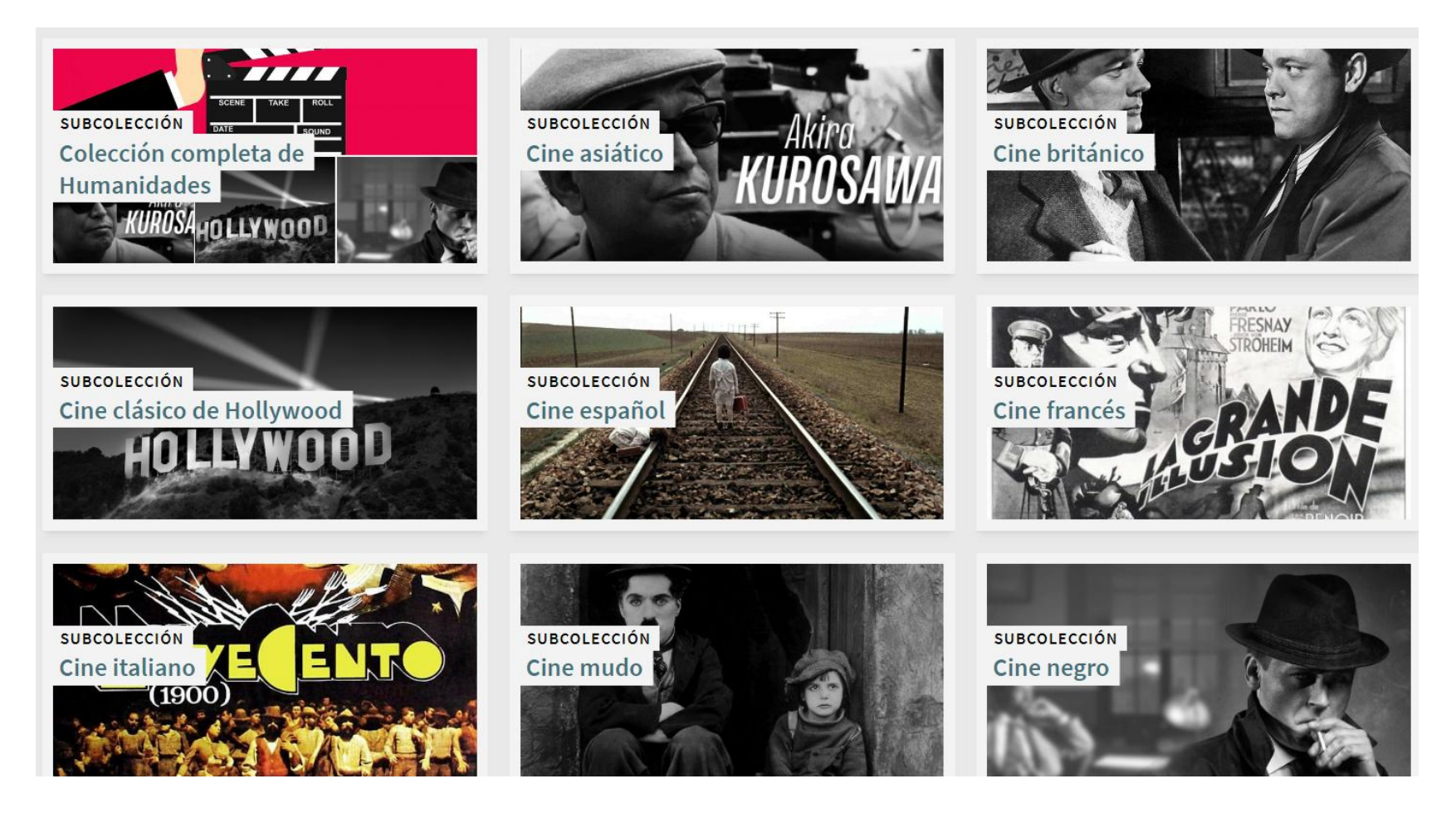

#### **1. ¿Dónde encuentro la información? Bases de datos**

**[Biblioteca de humanidades](http://bib.us.es/humanidades/)**

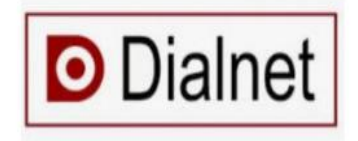

## **WEB OF SCIENCE**

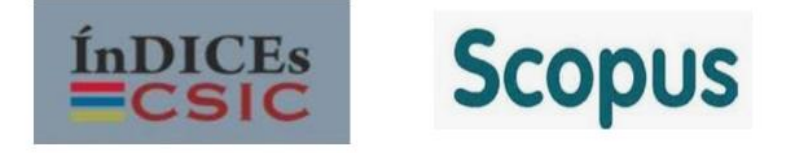

#### **Para consultarlas fuera del campus necesitarás el UVUS**

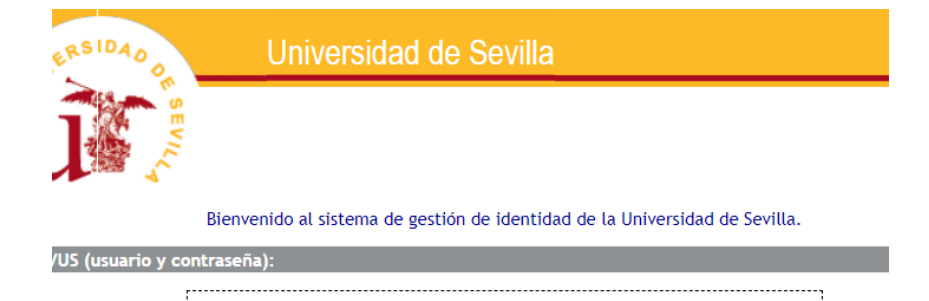

Acceder usando UVUS (usuario y contraseña)

 $\triangleright$  Son un complemento importante a los catálogos

 $\triangleright$  Nos ayudan a encontrar bibliografía seleccionada y obtenida de distintas fuentes de información de calidad

Proporcionan artículos, capítulos de libros, actas de congresos, informes…

 Facilitan un resumen de las referencias y en ocasiones acceso al texto completo de las mismas

 $\triangleright$  Suelen presentar la opción de exportar los resultados a distintos gestores bibliográficos

 Pueden ser referenciales o documentales, multidisciplinares o especializadas

#### **Es el mayor portal de acceso libre sobre literatura científica hispana.**

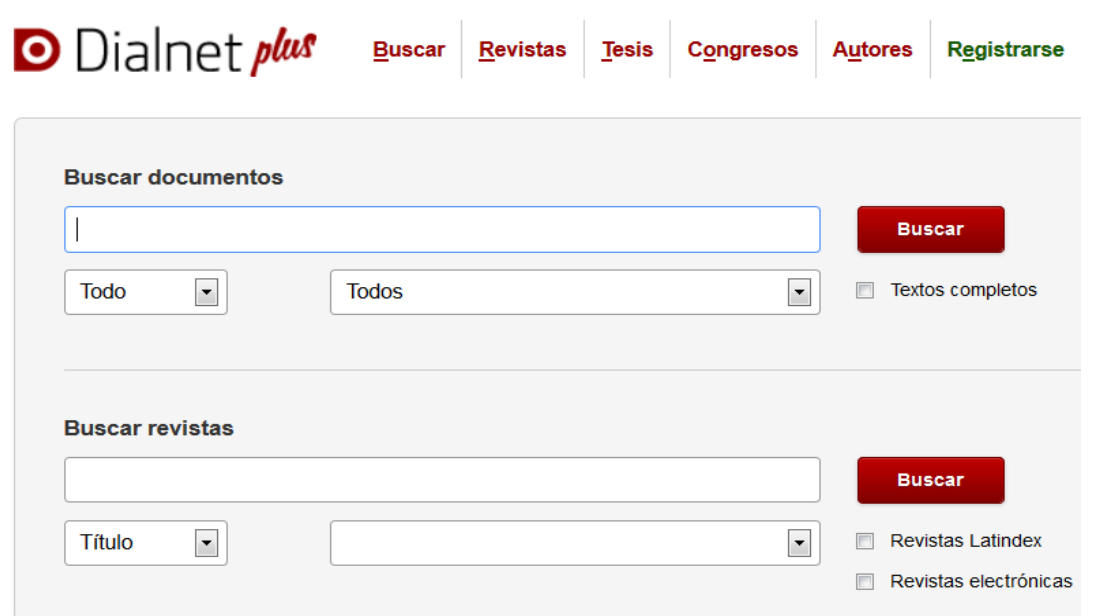

#### **Para tener acceso a todas las opciones que ofrece Dialnet es preciso Registrarse con el correo institucional**

- Nos permite ver los sumarios de revistas.
- $\triangleright$  Además de artículos, incluye libros y libros colectivos, reseñas, actas de congresos y tesis doctorales
- $\triangleright$  En muchos casos proporciona los resúmenes y el acceso al texto completo de los artículos.
- $\triangleright$  Si los artículos no están disponibles a texto completo nos proporciona un **enlace al Catálogo Fama para localizar la revista en formato impreso o electrónico**.
- $\triangleright$  Proporciona alertas sobre una revista o sobre un tema.
- $\triangleright$  Permite la exportación de los resultados en distintos formatos

## **Hay que activar el correo de la US desde : [https://identidad.us.es](http://identidad.us.es/)**

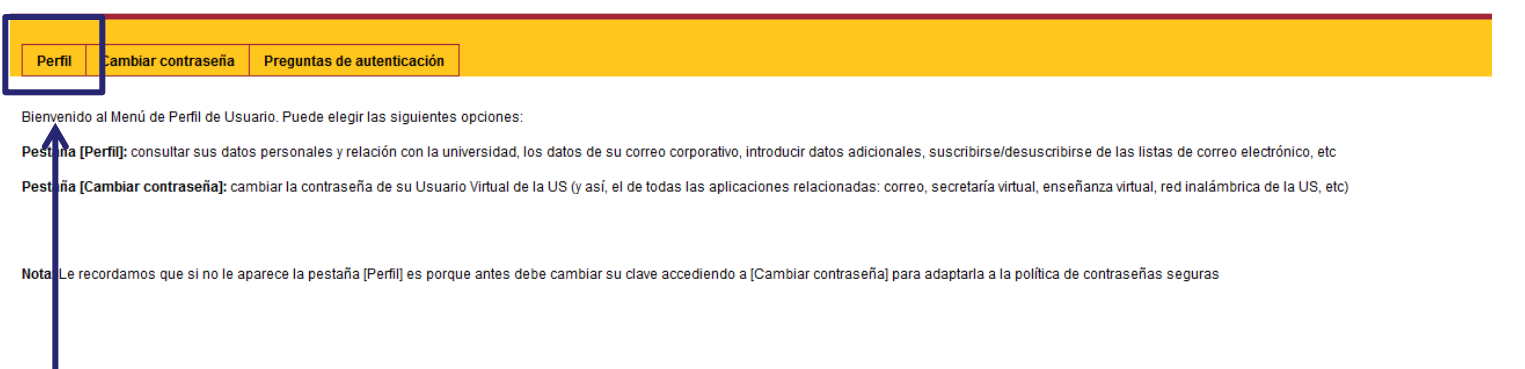

En perfil seleccionamos cuenta de correo activa.

Se activa en un plazo de 24 horas y ya podemos registrarnos en Dialnet con el correo institucional para tener acceso a todas las prestaciones

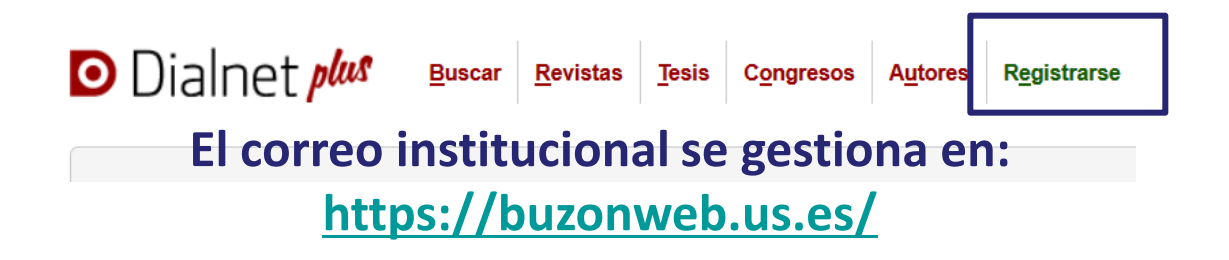

## **1. ¿Dónde encuentro la información? Bases de datos. CSIC**

**[Biblioteca de humanidades](http://bib.us.es/humanidades/)**

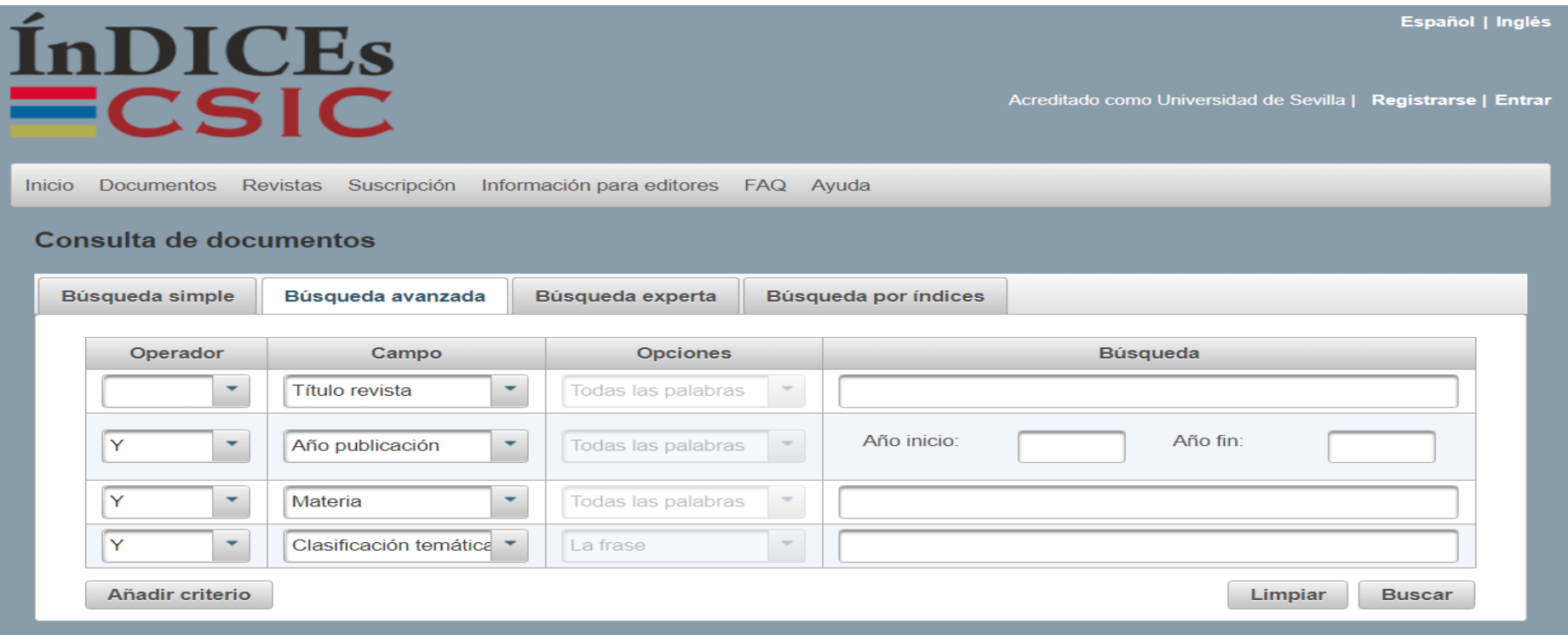

**Contiene la producción científica publicada en España desde los años 70.** 

**Recoge revistas científicas y de forma selectiva actas de congresos, series, informes y monografías Facilita un resumen de las referencias y en ocasiones acceso al texto completo de las mismas. Incluye el enlace a los textos completos de los documentos que están disponibles en Internet. Los documentos se pueden guardar en distintos formatos**

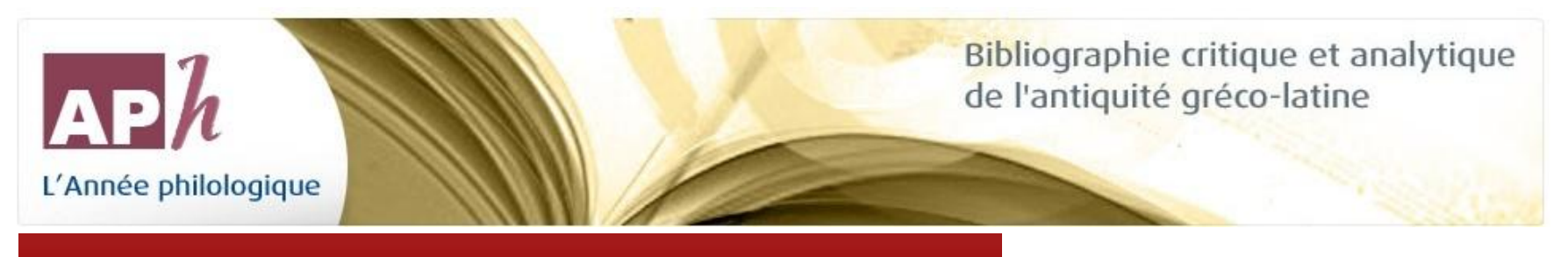

Autores y textos de la Antigüedad

Especialidades y disciplinas previas al Vol.

#### a la

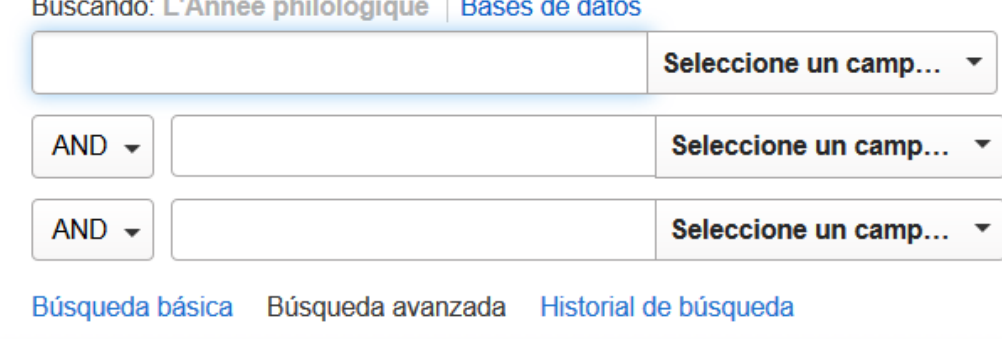

Fundada en Paris en 1926 por Jules Marouzeau.

Su objetivo es recoger anualmente las obras académicas relativas a todos los aspectos de la civilización griega y romana (autores y textos; literatura; lingüística; política, económica, y la historia social, las actitudes y la vida cotidiana, la religión, la vida cultural y artística, derecho, filosofía; la ciencia y la tecnología, y la historia de los estudios clásicos).

Se concede un espacio significativo a las disciplinas auxiliares (arqueología, epigrafía, numismática, paleografía y Papirología).

Incluye reseñas de libros. Los artículos incluyen un resumen en Inglés, alemán, español, francés, o italiano.

L'Année philologique es de carácter internacional, no sólo en términos de los orígenes de las publicaciones que indexa, sino también por la diversidad de los países donde se encuentran los equipos que colaboran en su compilación (Francia, Alemania, Italia, España, Suiza, y las Estados Unidos).

## **1. ¿Dónde encuentro la información? Bases de datos. ProQuest**

**[Biblioteca de humanidades](http://bib.us.es/humanidades/)**

#### **ProQuest**

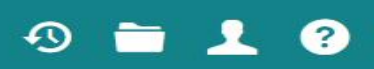

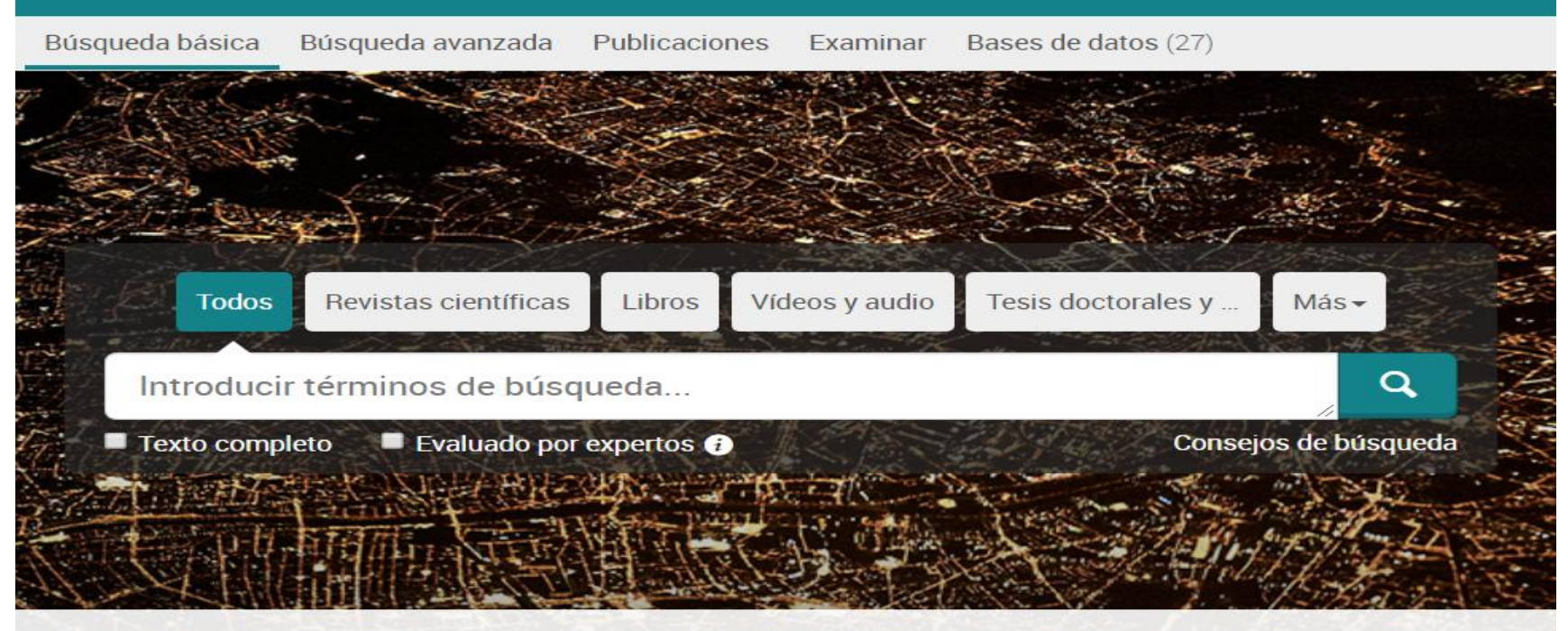

Búsqueda realizada en 27 bases de datos que contienen revistas científicas, libros, vídeos y audio, tesis doctorales y tesinas, periódicos y más.

 $\triangleright$  Desde la plataforma de Proquest podemos seleccionar un área temática para hacer una búsqueda simultánea en distintas bases de datos.

Indiza las principales fuentes de información en distintas lenguas incluida la española.

- Permite imprimir, enviar por correo, exportar los resultados y crear alertas. También se puede crear un área personal para guardar las búsquedas.
- Las bases de datos incluyen artículos de revistas científicas, reseñas de libros, libros, capítulos de libros, tesis y publicaciones de trabajo.

#### **1. ¿Dónde encuentro la información? Bases de datos. WOS y Scopus**

**[Biblioteca de humanidades](http://bib.us.es/humanidades/)**

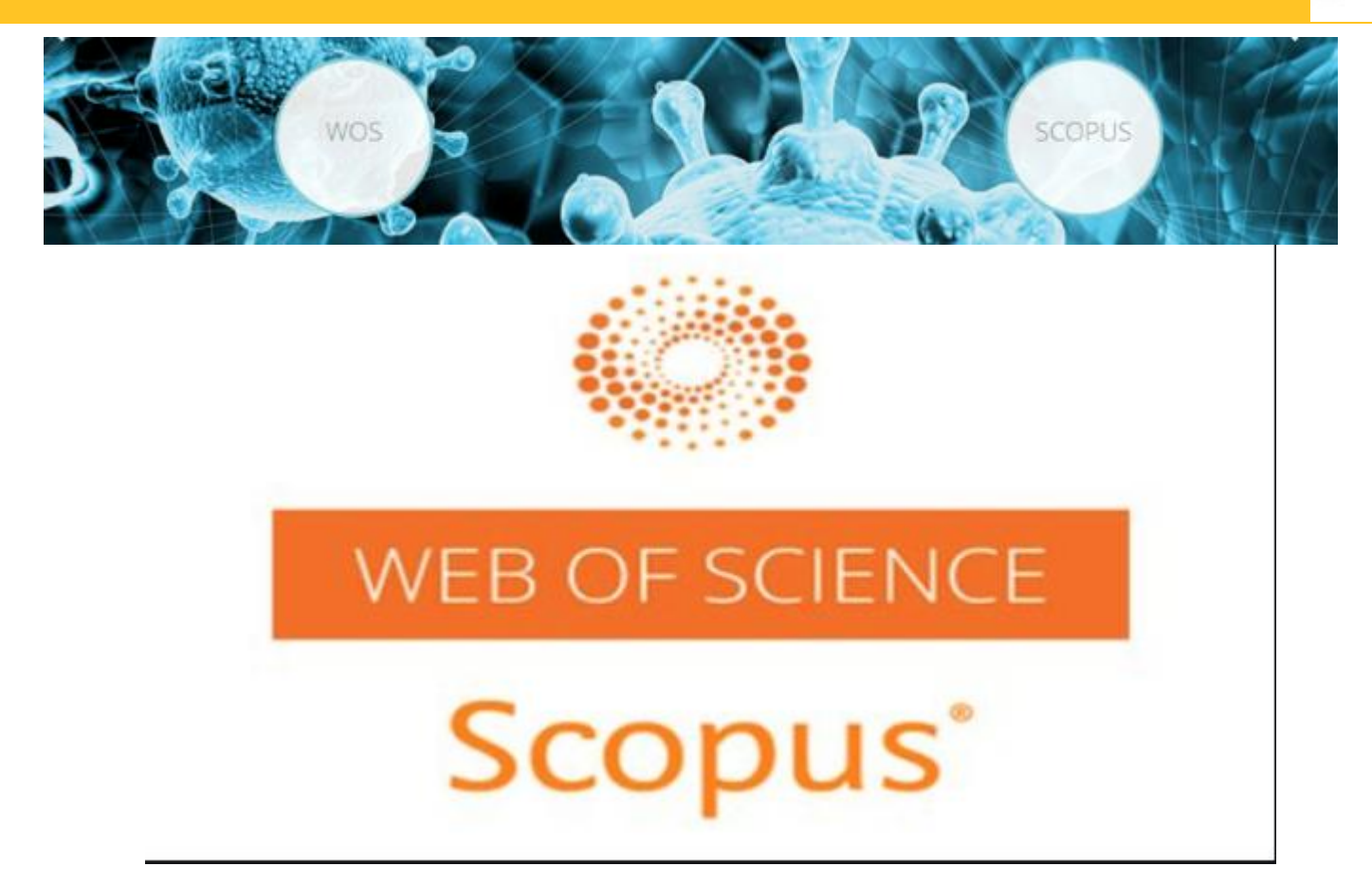

- $\triangleright$  Web of Science y Scopus son las bases de datos multidisciplinar de mayor prestigio para referencias y citas.
- $\triangleright$  Cubre sobre todo revistas (las más prestigiosas de cada área), además de capítulos y series monográficas, y actas.
- Incluye en cada publicación una relación de referencias citadas y las que la citan, en algunos casos con enlaces al texto completo.

## **1. ¿Dónde encuentro la información? Bases de datos. WOS y Scopus**

**[Biblioteca de humanidades](http://bib.us.es/humanidades/)**

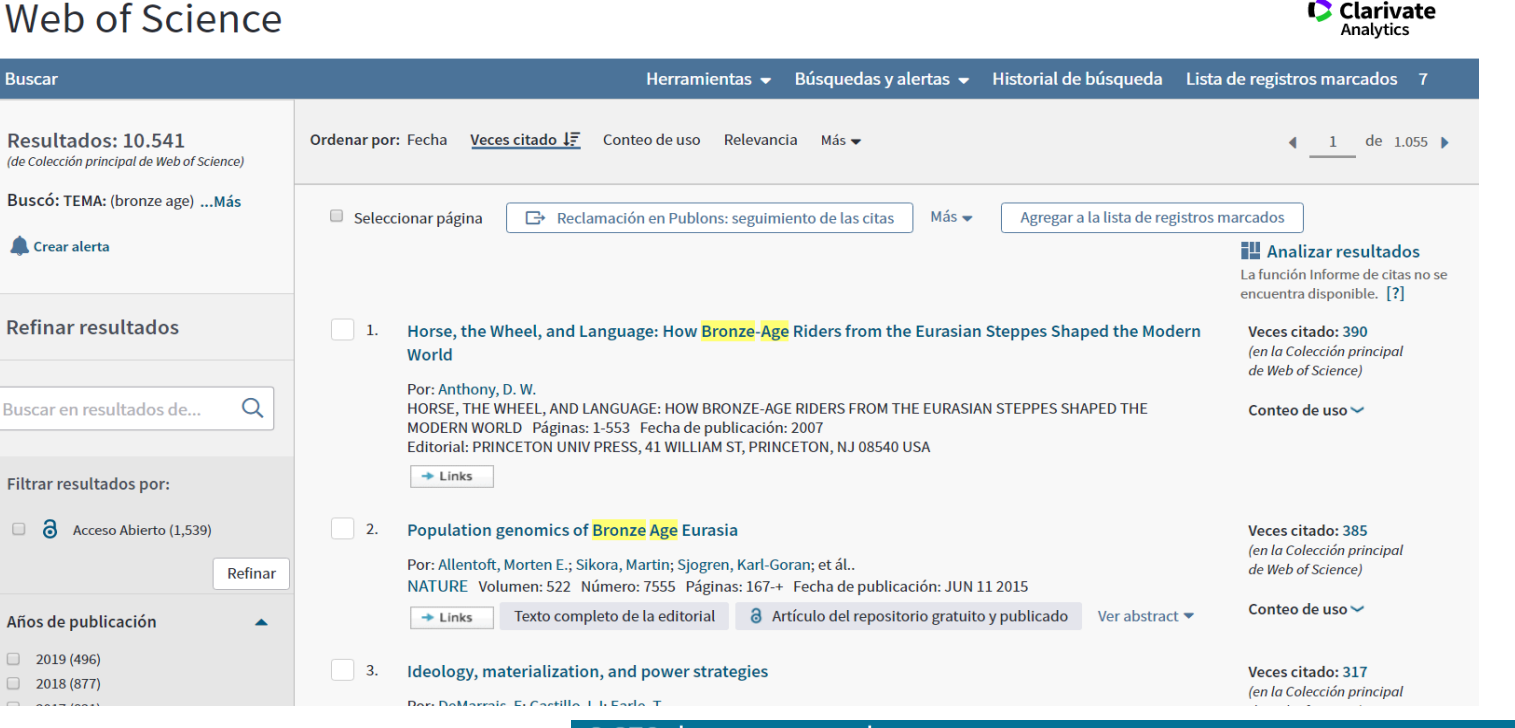

9,978 document results

View secondary documents View 8917 patent results Catalogo FAMA View 3265 Mendeley Data

TITLE-ABS-KEY (bronze AND age)

SC Scopus - Document search *A* Edit **■** Save A Set alert a Set feed

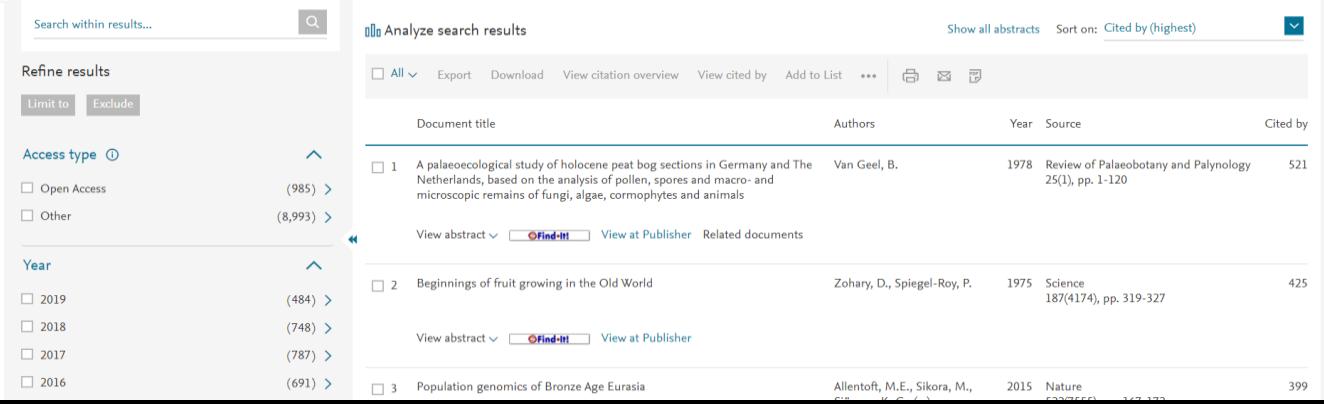

#### **1. ¿Dónde encuentro la información? Revistas y revistas-e**

**[Biblioteca de humanidades](http://bib.us.es/humanidades/)**

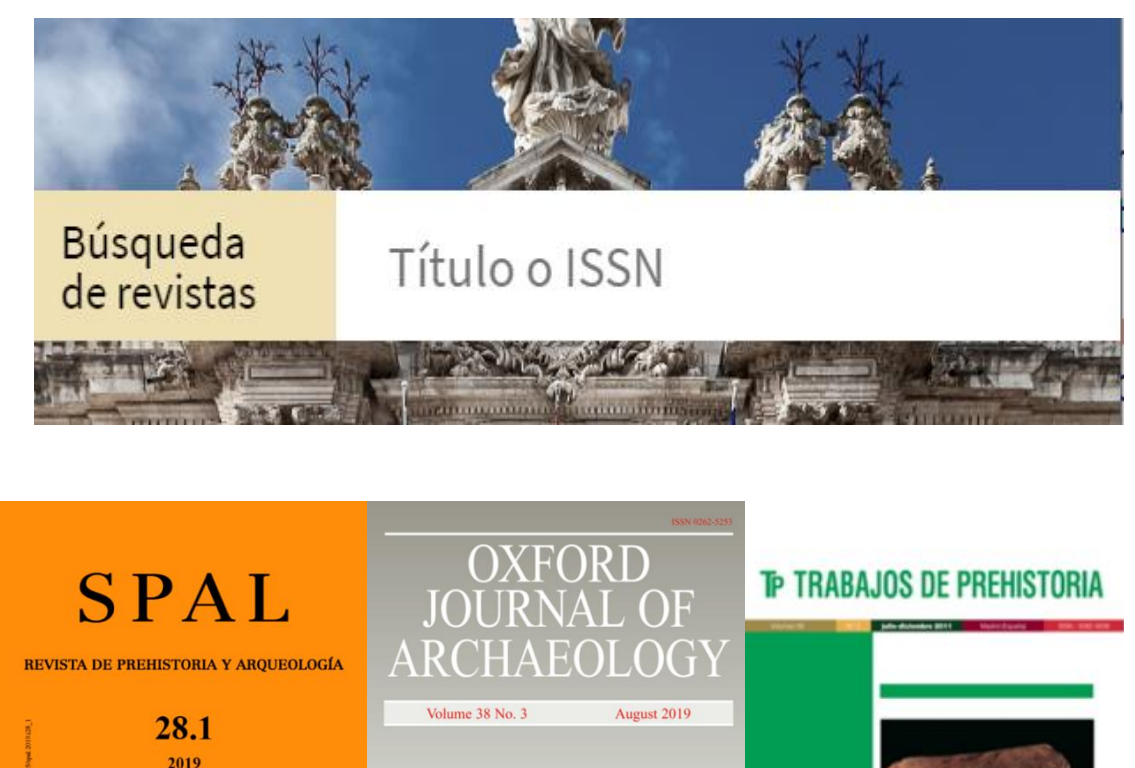

WILEY

**Editorial Universidad de Sevil** 

 Casi 20.000 revistas-e suscritas. Se parte de un índice alfabético desde el que podemos pasar a buscar por materia y 9000 revistas en acceso abierto

 Es importante fijarse en la cobertura temporal de las revistas

 Desde una revista podemos buscar por autor, título o palabra clave en la propia revista o en toda la colección de un proveedor determinado.

 Se pueden utilizar los operadores booleanos

 Podemos crear alertas y guardar búsquedas previo registro

**¥CSIC** 

CONSEJO SUPERIOR DE INVESTIGACIONES CIENTÍFICAS

 Suelen permitir la exportación directa a distintos gestores bibliográficos

#### **Dónde encuentro la información? Libros-e**

#### **Contamos con distintas plataformas contratadas por la BUS y otras de acceso abierto**

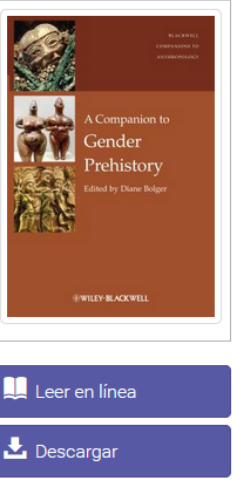

Wiley Blackwell Companions to Anthropology Ser.: A Companion to Gender Prehistory (1)

por Bolger, Diane

#### **DISPONIBILIDAD**

 $\mathbf{L}$ 

 $\mathbf{r}$ 

Intro

Su institución tiene acceso ilimitado a este libro.

33 Páginas restantes para copiar (de 33) 133 Páginas restantes para imprimir (de 133)

Disponible para descarga completa

Disponible para lectura en línea

**D** PDF capítulo

Agregar a Mi estantería

**TABLA DE CONTENIDOS** 

Descargue por 14 días.

 $\mathscr{O}$  Compartir vinculo

四 Citar libro

A Companion to Gender Prehistory

#### **Todos los libros-e están accesibles desde el catálogo Fama**

- **E-Book Central** es una plataforma **multidisciplinar** que contiene más de **150.000 libros-e**
- $\triangleright$  Para disponer de todas las funcionalidades es preciso crear una **cuenta personal**.
- $\triangleright$  Se puede consultar desde **Fama**, directamente en la **plataforma** o bien desde **Proquest**.
- $\triangleright$  Desde la cuenta personal se pueden almacenar en **Mi estantería** los libros de su interés o destacar de ellos párrafos con la opción de resaltar texto y hacer anotaciones marginales por medio de los señaladores.
- $\triangleright$  Si prefiere descargar los libros, es preciso instalar la aplicación gratuita **Adobe Digital Editions** para Mac o para Windows o bien la aplicación gratuita Ebrary para el sistema operativo Android. La descarga tiene una duración de 14 días.

i.us.es...

## **¿Dónde encuentro la información? Libros-e**

**[Biblioteca de humanidades](http://bib.us.es/humanidades/)**

## **PRÉSTAMO DE LIBROS-E-**

**[PRESTO](https://bib.us.es/utiliza_la_biblioteca/prestamo/libros_e)** es un servicio de la Biblioteca de la Universidad de Sevilla que permite el préstamo de libros y audiolibros en formato digital (ePub, PDF, etc) a través de internet. Permite descargar o consultar los libros desde el ordenador, tablet, smartphone o e-reader.

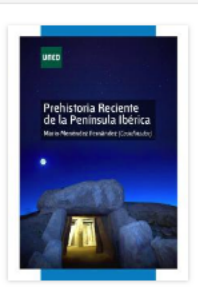

#### Prehistoria reciente de la Península Ibérica

MENÉNDEZ FERNÁNDEZ, Mario

Año de publicación: 2013

El presente manual o unidad didáctica de la asignatura Prehistoria Reciente de la Península Ibérica, del grado en Geografía e Historia de la UNED. Continúa y complementa al editado sobre Prehistoria Antigua. Como aguel, se ha diseñado para cumplir las exigencias metodológicas del Espacio Europeo de Enseñanza Superior, cuidando los objetivos del autoaprendizaje en la recogida actualizada de la...

E Disponible en: Streaming, Descarga con DRM (Adobe)

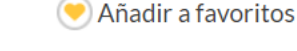

Prestar

Vista previa

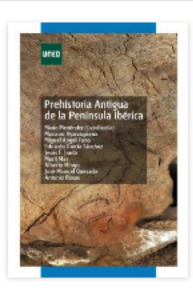

#### Prehistoria Antigua de la Península Ibérica

MENÉNDEZ FERNÁNDEZ, Mario

#### Año de publicación: 2013

La ciencia prehistórica ha experimentado un notable auge en los últimos años al desprenderse de dogmatismos, variar sus intentos de conocimiento y abrirse a la multidisciplinariedad. Con este nuevo enfoque, la Península Ibérica ha visto aumentar notablemente su ámbito cronológico de estudio al descender la ocupación humana de la misma por debajo del millón de años. Paralelamente, la aparición de...

티 Disponible en: Descarga con DRM (Adobe), Streaming

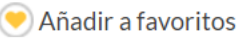

#### Lenguas, genes y culturas en la prehistoria de Europa y Asia suroccidental

**VILLAR, Francisco** 

#### Año de publicación: 2011

iempre bien dispuestos a colaborar. V. García Trabazo, Profesor de Lingüística Indoeuropea de la Universidad de Santiago de Compostela y F. J. Ledo Lemos, Profesor de Latín de la Universidad de Vigo. El primero de ellos ha contribuido a que hayamos aprovechado con mayor fiabilidad los datos de las fuentes cuneiformes hetitas. En todo momento ha estado disponible para asesorías y consultas...

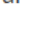

5

 $\mathcal{P}$ 

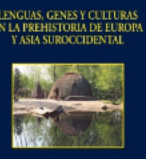

# **ESTRATEGIAS DE BÚSQUEDA**

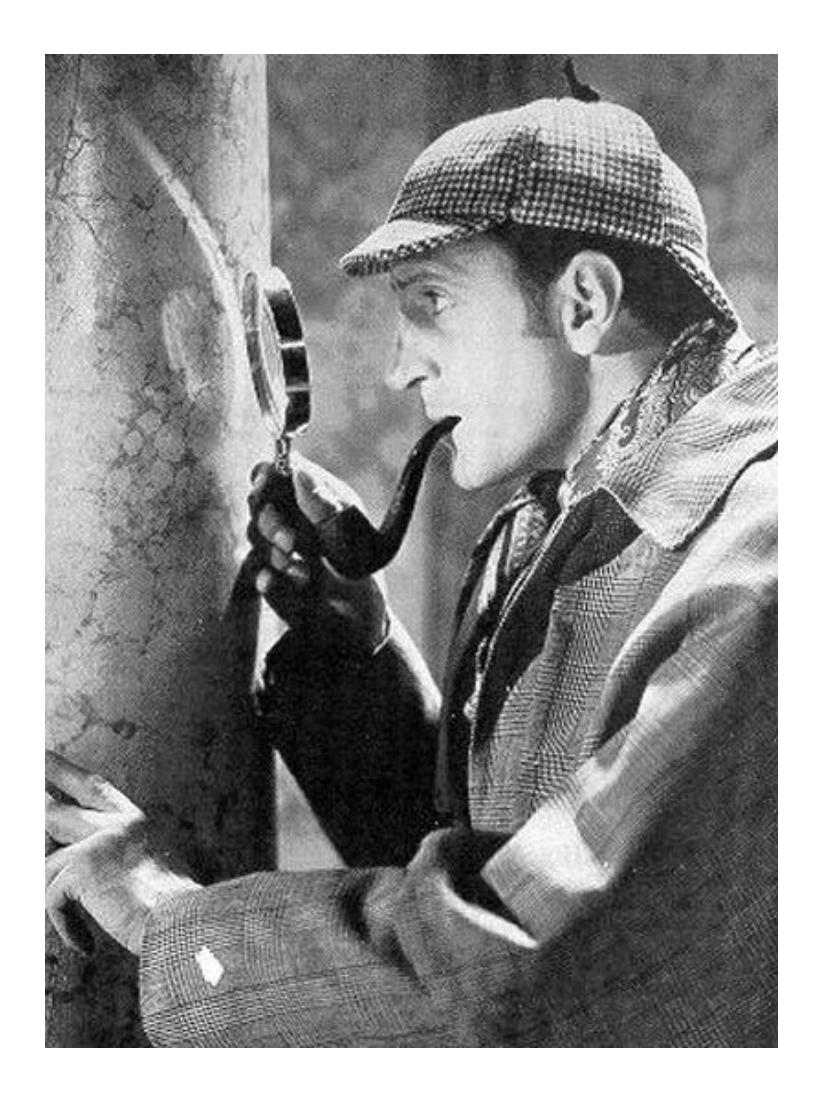

El tema del trabajo se tiene que poder reducir a una frase.

Piensa en algunas preguntas que tu trabajo pueda contestar.

Una vez hayas elegido un tema:

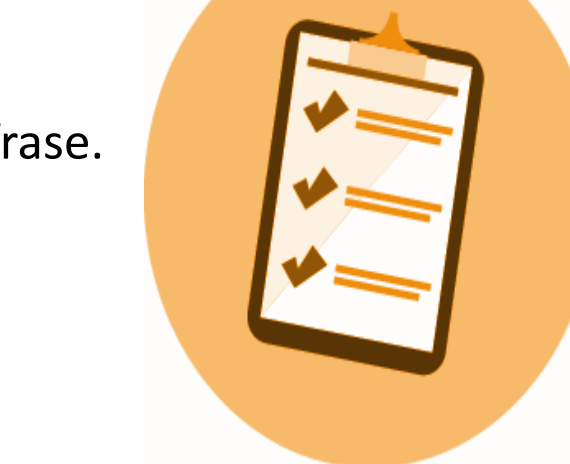

**Identifica los conceptos más importantes, las palabras clave. Piensa en sinónimos y términos alternativos. Pon a prueba tu estrategia de búsqueda utilizando los conceptos clave identificados.** 

## **Estrategias de búsqueda de información**

**[Biblioteca de humanidades](http://bib.us.es/humanidades/)**

**Es útil establecer relaciones lógicas entre los términos de búsqueda mediante los operadores booleanos AND, OR, NOT** 

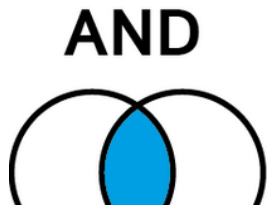

**AND (Y)** Es la **intersección** de los dos conjuntos de búsqueda. Obliga a que todos los términos enlazados con **AND** aparezcan en cada uno de los resultados Ejemplos: Arqueología **AND** Evolución\*

OR

**OR (O)** Es el operador para la **unión** de conjuntos. Al menos uno de los términos enlazados con **OR** debe aparecer en cada uno de los resultados . Es especialmente útil para indicar asociaciones de palabras o sinónimos en la estrategia de búsqueda. Ejemplos: Tartesos **OR** Tartessos Cerámica **OR** Ajuar**\***

**NOT** 

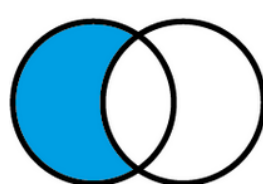

**AND NOT (Y NO)** o bien **NOT (NO)** El operador **AND NOT o NOT** es el operador de **exclusión** de conjuntos. Excluye uno de los términos en cada uno de los resultados Ejemplo: Tartessos **NOT** Carambolo

## **Estrategias de búsqueda de información**

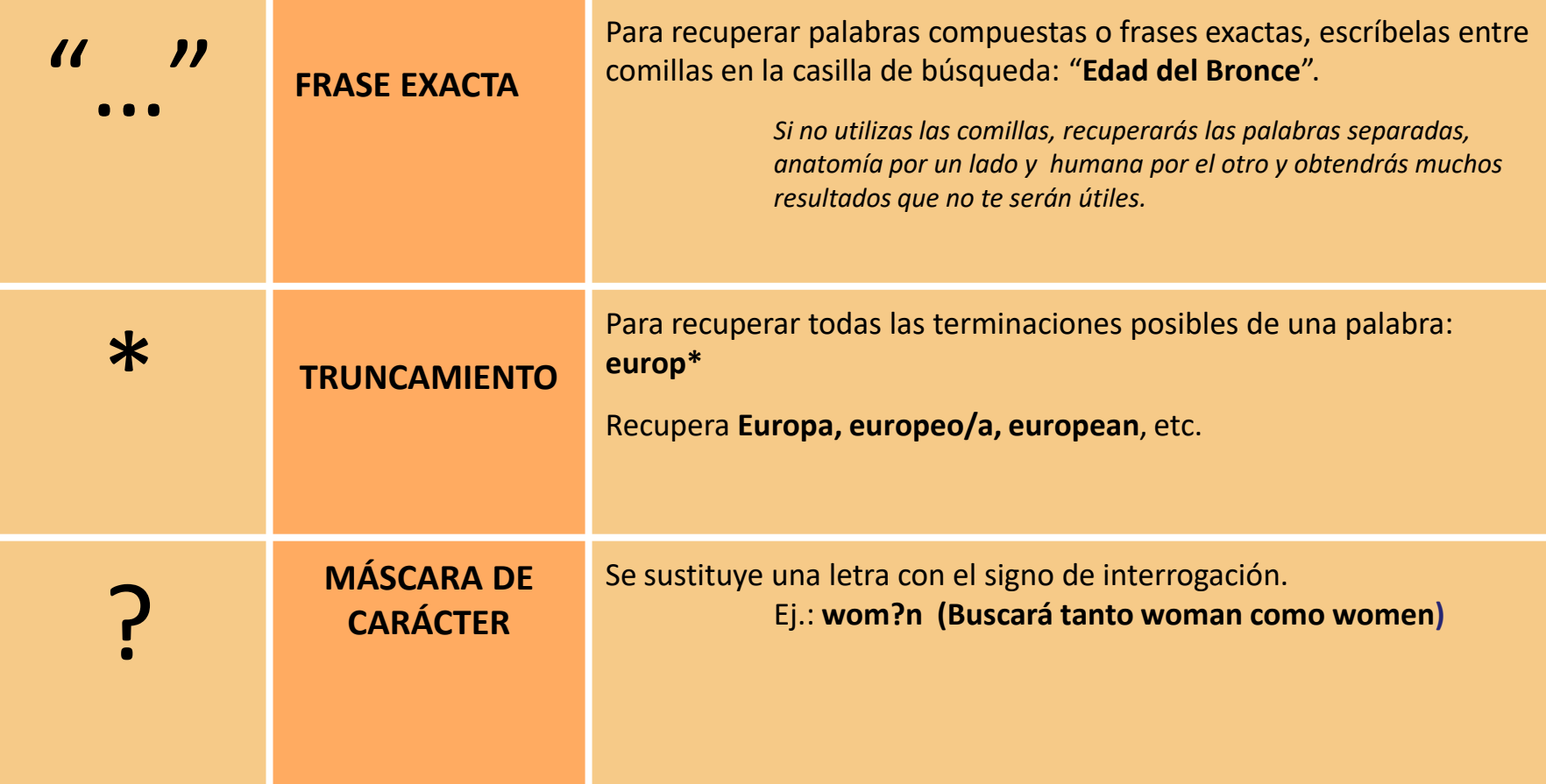

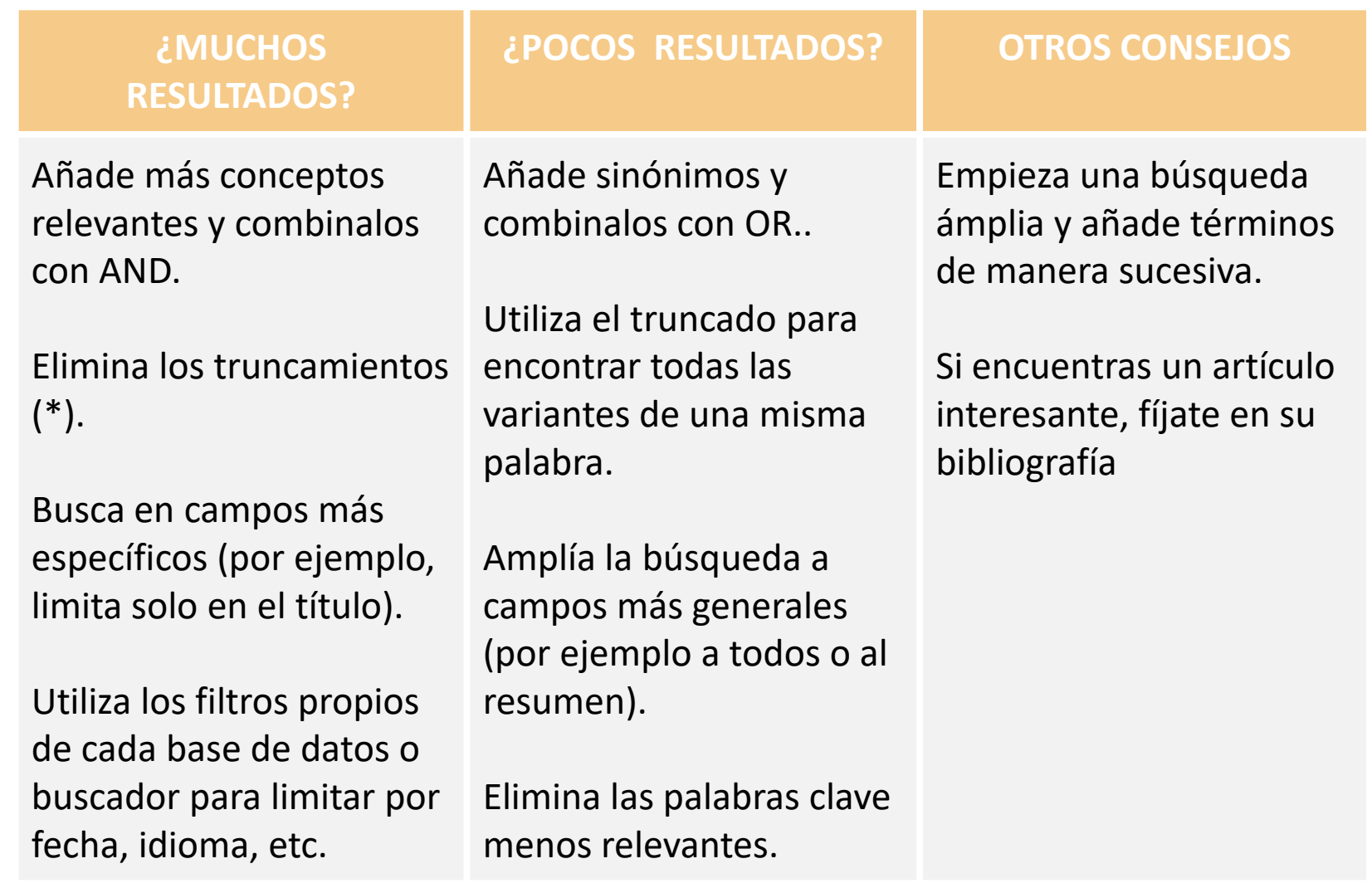

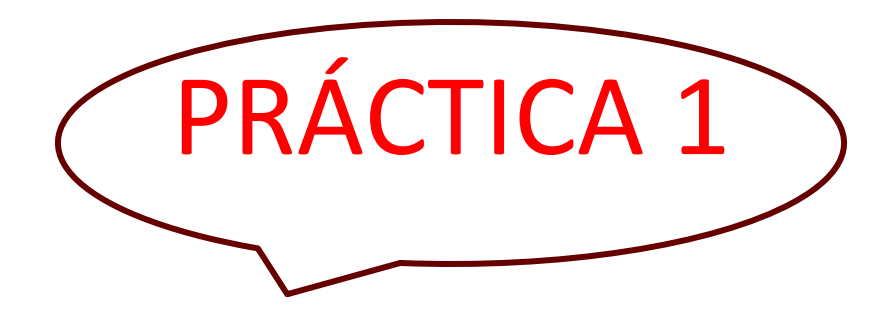

#### **Localiza la siguiente publicación en el catálogo:**

Cintas-Peña, M.; García Sanjuán, L.; Díaz-Zorita Bonilla, M.; Herrero Corral, A.M. y Robles Carrasco, S. (2018). "The non-adult population at the Copper Age settlement of Valencina de la Concepción (Seville, Spain): a demographic, contextual and sociological approach". *Trabajos de Prehistoria*, 75(1), 85–108. https://doi.org/10.3989/tp.2018.12205

**Localiza otros documentos sobre la Edad del Cobre en la provincia de Sevilla (catálogo y todo). Vamos a guardar documentos y crearnos una lista de referencias.**

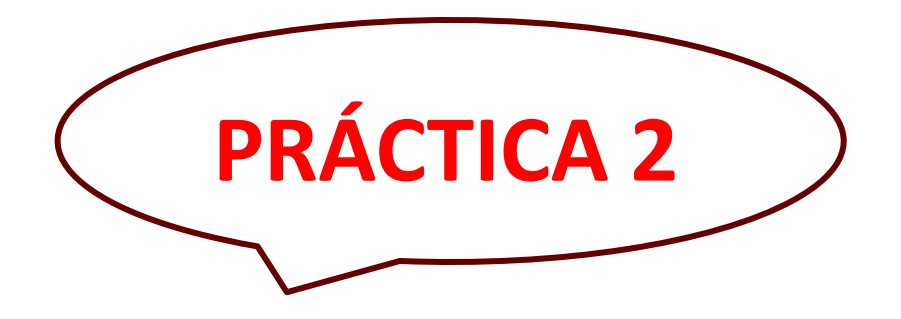

#### **Localiza en Dialnet documentos sobre el siguiente tema (en inglés o español):**

Edad del Cobre en la península ibérica

#### **¿Cómo podemos acceder al siguiente artículo si Dialnet no da el texto completo?**

Beck, J.; Bocherens, H. y Díaz-Del-Río, P. (2018). Isotopic evidence for mobility at large-scale human aggregations in Copper Age Iberia: the mega-site of Marroquíes. Antiquity, 92(364), 991–1007. https://doi.org/10.15184/aqy.2018.33

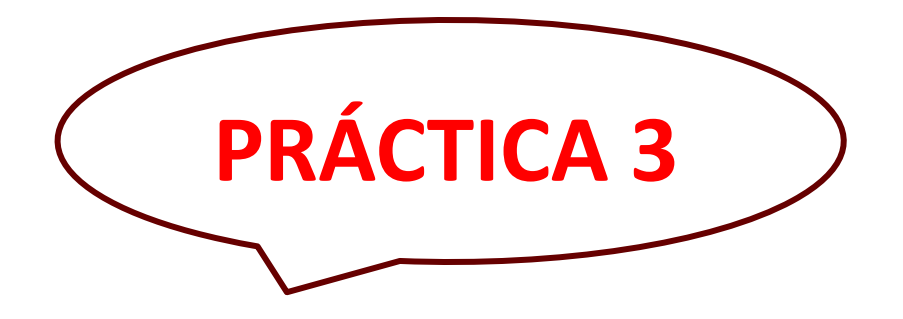

#### **Localiza en Scopus documentos sobre ese mismo tema (filtra en la categoría "Arte**

**y Humanidades"):**

Edad del Cobre en la península ibérica

**¿Cuáles son los documentos más citados?**

**¿Qué revistas publican más sobre este tema?**

# **FUENTES ACADÉMICAS EN INTERNET**

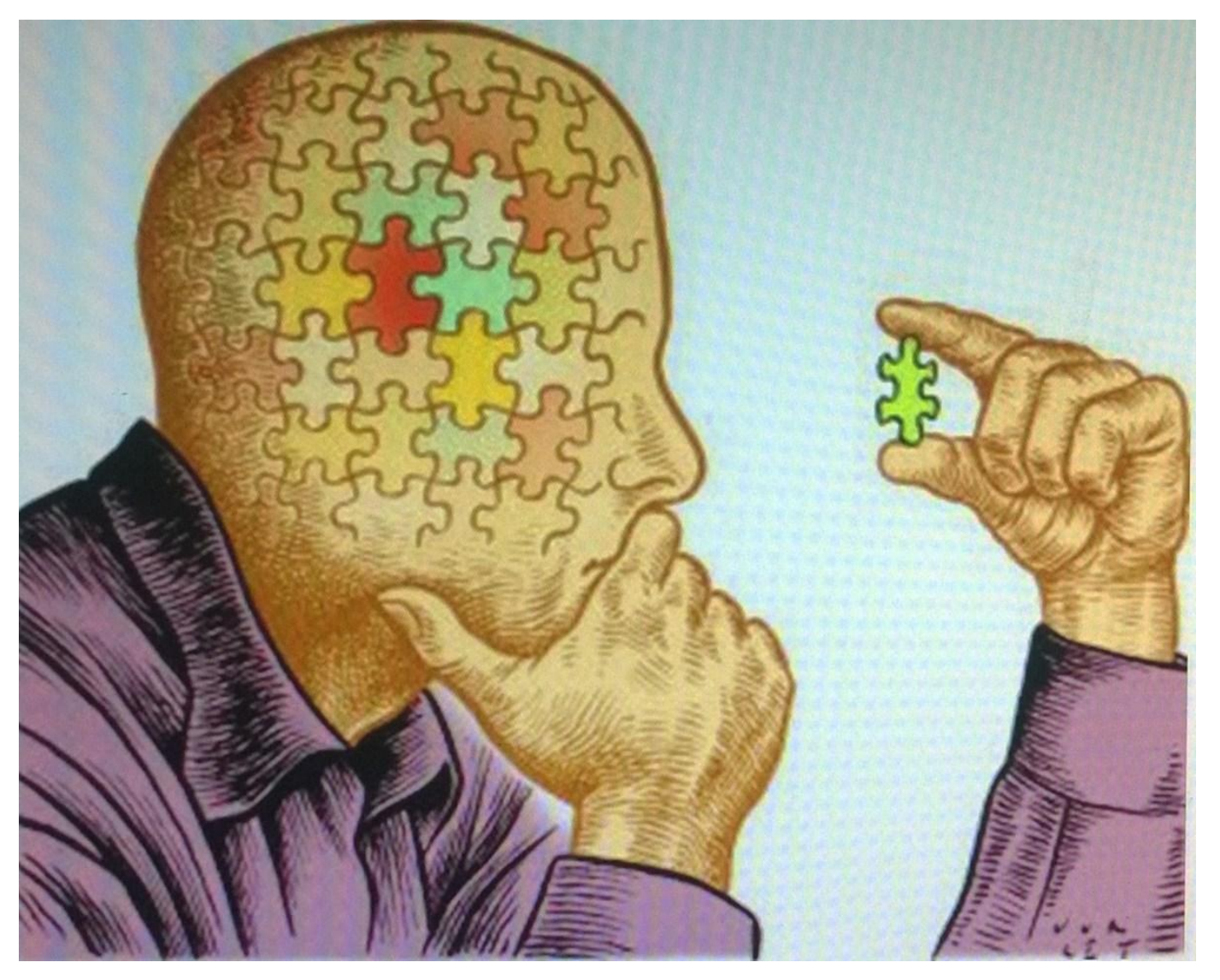

**[Biblioteca de humanidades](http://bib.us.es/humanidades/)**

La información de Internet no pasa por ningún sistema de **revisión o evaluación**  que garantice su **calidad**, por lo que es importante **evaluar** su pertinencia.

#### **Algunos de los criterios:**

**Autoridad** (¿Quién es el responsable de la información? Desconfiar de la información anónima, los más recomendables son los dominios .edu, .gov., .org) **Relevancia** (según qué información necesitemos, qué tipo de fuentes usemos, y cómo vamos a utilizarla será más pertinente o no) **Alcance** (público al que va dirigido, si es de tipo general, técnica, avanzada…) **Contenido** (objetividad, exactitud, corrección gramatical, referencias, actualización) **Presentación y acceso**

#### **Fuentes de información. Internet**

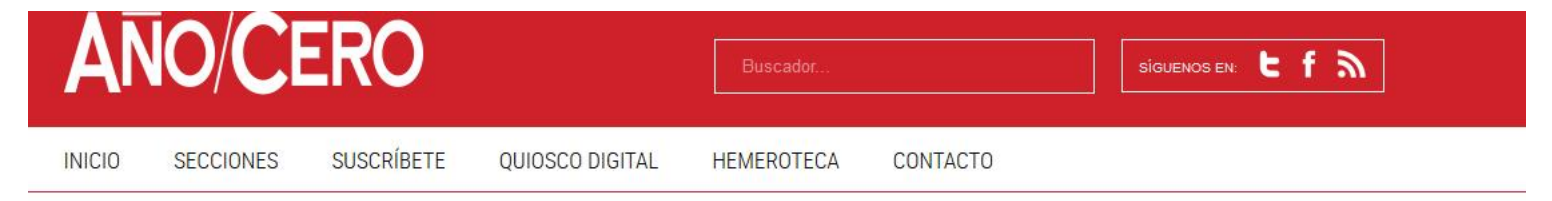

INICIO / SECCIONES / CIVILIZACIONES-DESAPARECIDAS / MEGALITOS: PUERTAS AL MÁS ALLÁ

## MEGALITOS: PUERTAS AL MÁS ALLÁ

Poco se sabe respecto a las funciones de los monumentos megalíticos que se extienden por

el mundo. El autor del presente reportaje, un prestigioso antropólogo, muestra evidencias de

como si fuesen marcas en la tierra para guiar a las almas recién desencarnadas. Además, en el interior de muchos megalitos existen grabados que aluden precisamente a la existencia de

puertas dimensionales a través de las cuales los chamanes e iniciados podían contactar con

que estas antiquas construcciones representan en realidad un camino hacia el más allá,

los espíritus y otras entidades sobrenaturales... Por José Luis Cardero

CIVILIZACIONES DESAPARECIDAS | Lunes 26 de Octubre, 2015

#### V Tweet If Me qusta 3,2 mil

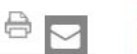

**CIVILIZACIONES DESAPARECIDAS** ¿PIRÁMIDES SUBACUÁTICAS EN

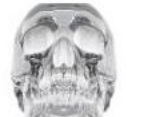

YĞNA GUNI

**CIVILIZACIONES DESAPARECIDAS** EL ENIGMA DE LOS **OBJETOS «FUERA DE** 

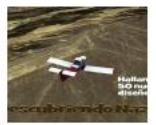

**CIVILIZACIONES DESAPARECIDAS HALLAN NUEVAS FIGURAS EN NAZCA** 

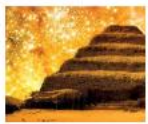

**CIVILIZACIONES DESAPARECIDAS I A NUFVA FRA DE LAS PIRÁMIDES** 

#### LO MÁS LEIDO

CIENTÍFICOS DEMUESTRAN QUE EL ALMA NO MUERE, SINO QUE VUELVE AL UNIVERSO

UN NIÑO DE 5 AÑOS RECUERDA SU VIDA

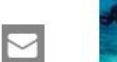

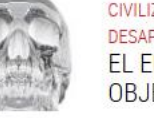

ARTÍCULOS RELACIONADOS

La información de Internet no pasa por ningún sistema de **revisión o evaluación**  que garantice su **calidad**.

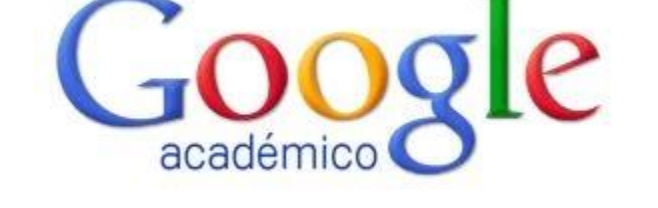

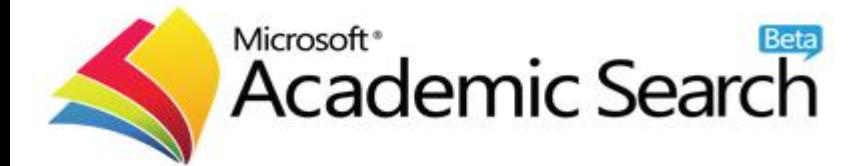

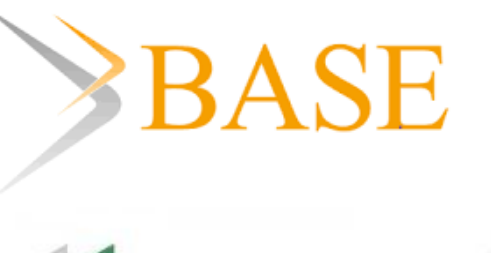

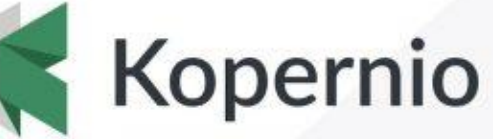

Fast, one-click access to millions of research papers

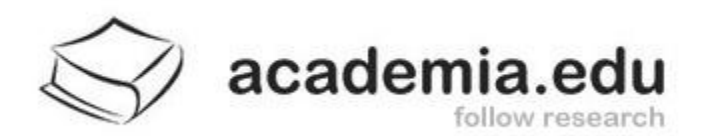

# ResearchGate

## **Fuentes académicas. Redes sociales académicas**

MENTIONS<sup>®</sup> UP

**GRANTS** 

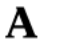

Q Search for papers, people, and interests

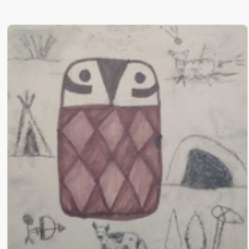

#### Leonardo García Sanjuán

In 14.6 | 1 Oniversidad de Sevilla, Departamento de Prehistoria y Arqueología, Faculty Member +1 | <a> I am a Full Professor in Prehistory at the University of Sevilla (Spain). I started my academic career as a pre-doctoral rese I worked as a European Commission Marie Curie Program post-doctoral research fellow at the University of Southampto:

**HOME** 

**ANALYTICS** 

11,469 Followers | 637 Following | 50 Co-authors | 175,405 Total Views

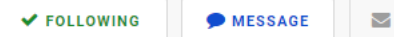

16 BOOKS 29 PAPERS: ANTEQUERA ... 31 PAPERS: VALENCINA ... 11 PAPERS: PALACIO III ... **ALL** 15 PAPERS: SOCIAL COM...

**BOOKS** 

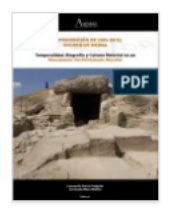

(2018) La Intervención de 2005 en el Dolmen de Menga. Temporalidad, Biografía y Cultura Material en un Monumento del Patrimonio Mundial [The 2005 Excavation at the Menga Dolmen. Temporality, Biography and Material Culture in a World Heritage Monument]

by Leonardo García Sanjuán y Coronada Mora Molina

English: This book, stemming from the Project "Nature, Society and Monumentality: High Resolution... more ▼

+ Save to Library ↓ Download 669 Views

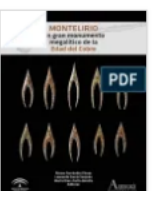

(2016) Montelirio: Un Gran Monumento Megalítico de la Edad del Cobre [Montelirio. A Great Megalithic Monument of the Copper Age] [FULL **VOLUME]** 

English: This volume presents the results of the scientific study of the great Copper Age megalit... more ▼

## **Fuentes académicas. Google Scholar**

#### $\equiv$  Google Scholar

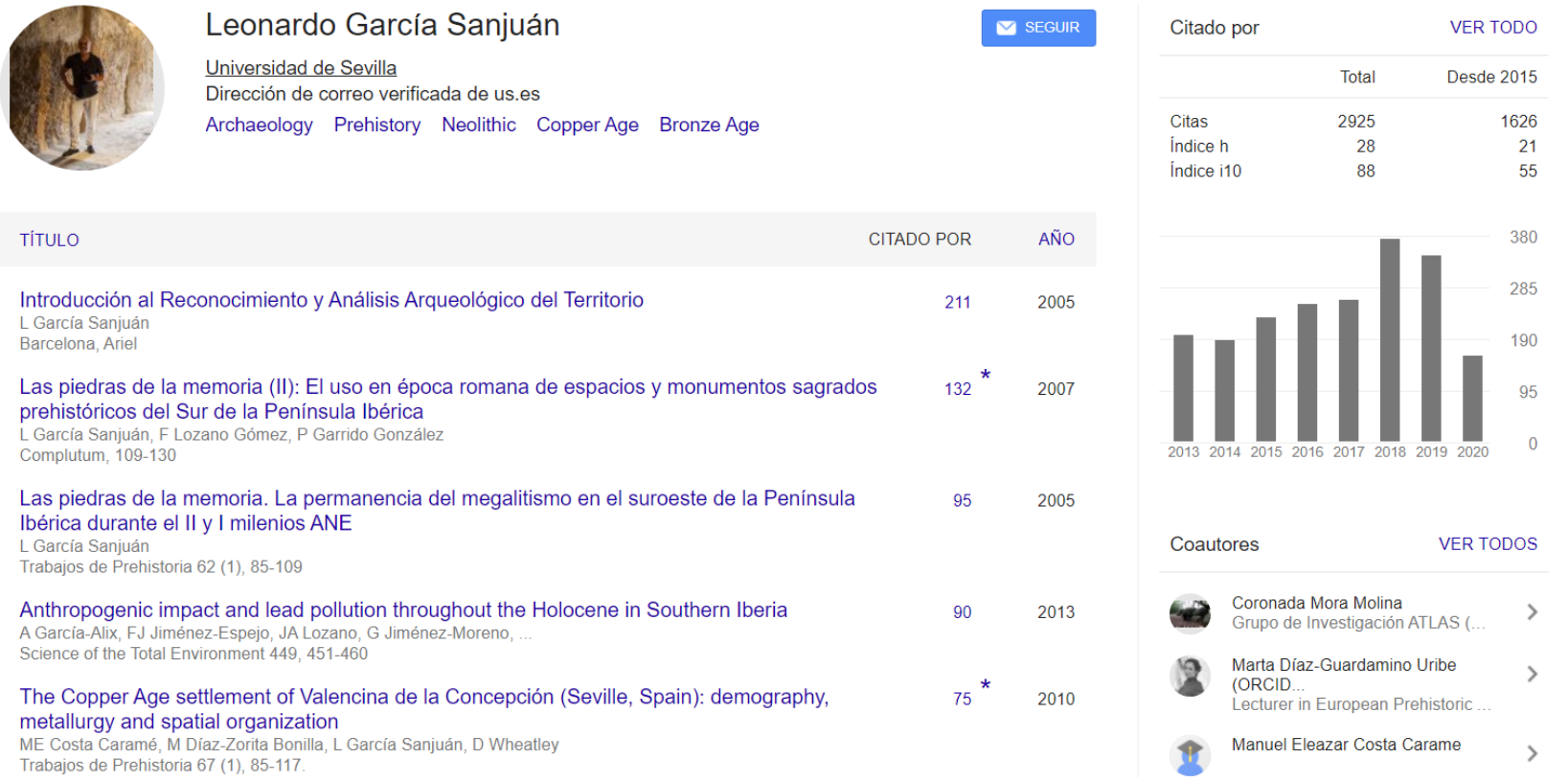

#### Los **repositorios institucionales** almacenan, preservan y difunden la producción de la comunidad universitaria. **IdUS**, **depósito digital de la US** contiene más de **70.000 documentos** en acceso abierto.

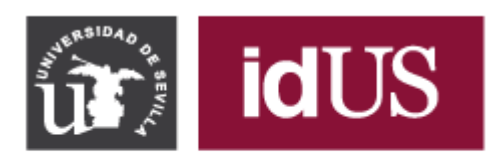

Depósito de Investigación<br>Universidad de Sevilla

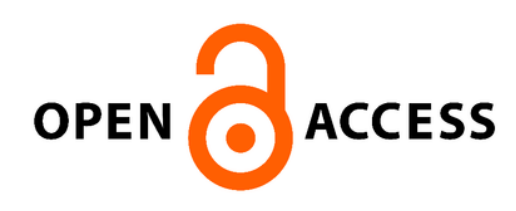

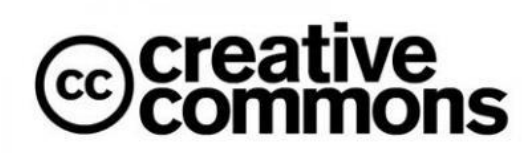

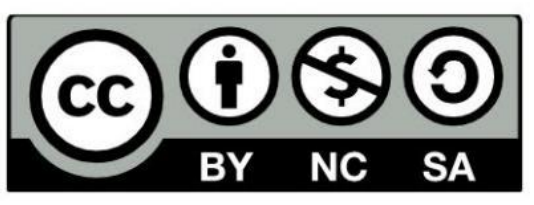

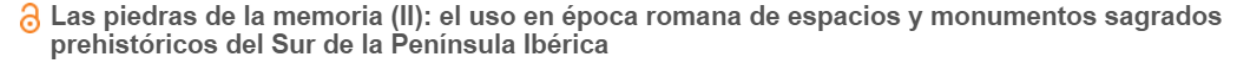

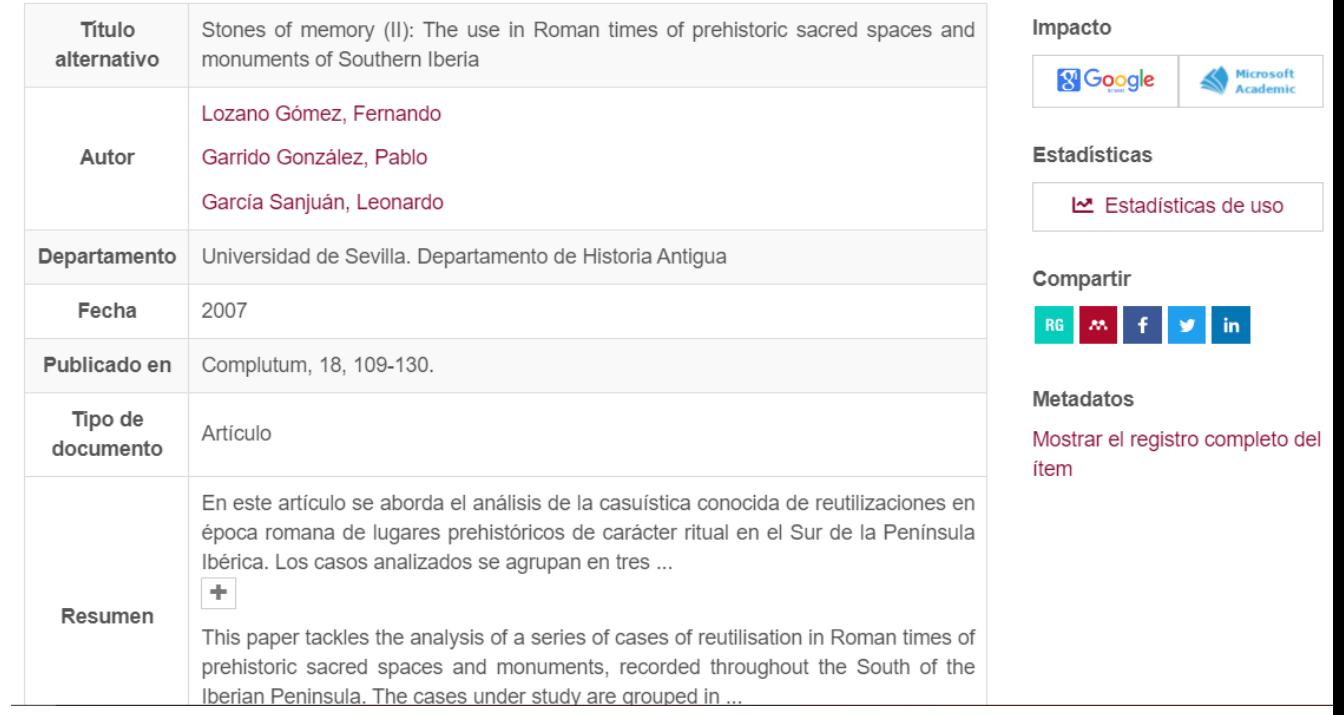

## **¿Cómo accedo al documento?**

#### **Cuando no encuentro los libros o los documentos que necesito en el catálogo tengo varias formas de conseguirlos:**

- **[Préstamo CBUA.](http://bib.us.es/utiliza_la_biblioteca/prestamo/cbua) Permite solicitar ejemplares en préstamo a otras bibliotecas universitarias de Andalucía a través de su Catálogo Colectivo (CatCBUA).**
- **[Préstamo Interbibliotecario.](http://pibserver.us.es/gtb/menu_usuario.php?centro=$USEG) Proporciona documentos que no se encuentran en la biblioteca. Es preciso darse de alta y utilizar el UVUS y el correo institucional.**
- **[Solicitud de compra](https://bib.us.es/humanidades/solicitudes-de-compra), si es un libro reciente o de interés para la comunidad universitaria.**

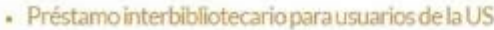

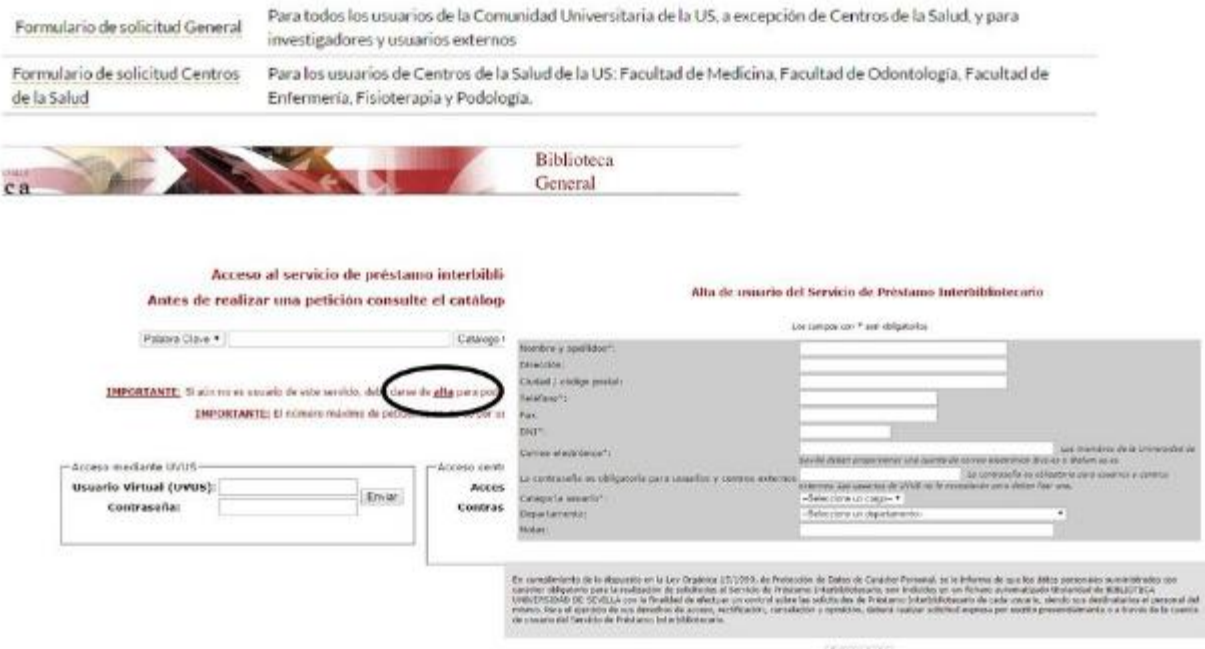

## **CITAR Y REFERENCIAR CORRECTAMENTE**

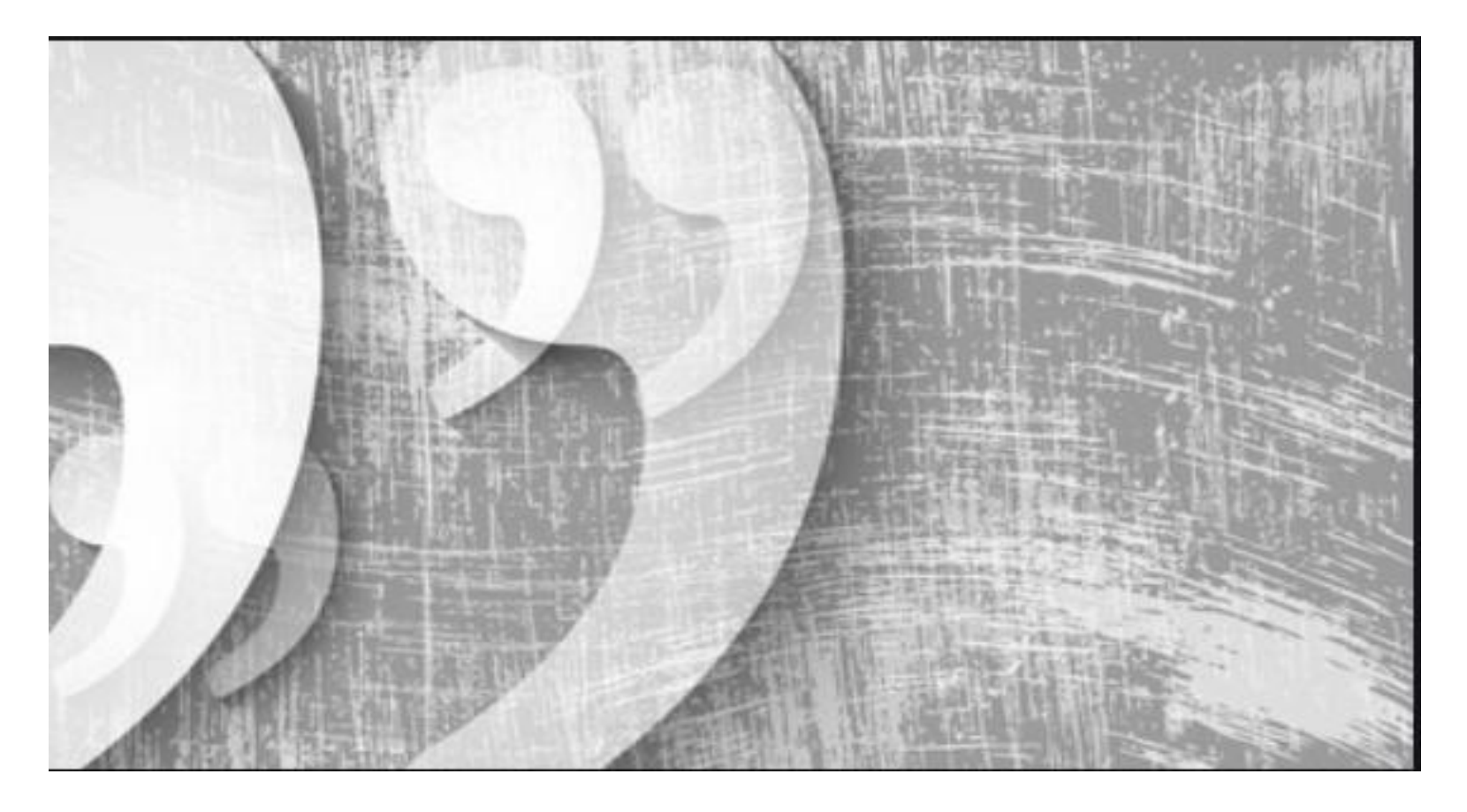

## **Citas y referencias bibliográficas**

**[Biblioteca de humanidades](http://bib.us.es/humanidades/)**

# sPor qué es<br>necesario citar?

Aquí te mostramos algunas buenas razones por las cuales es importante incluir citas en tus trabajos.

![](_page_41_Picture_4.jpeg)

**Fuente: González Alarcón, Gabriela Patricia et al. Retos TIC. UNAM. En: <https://retos.educatic.unam.mx/>**

# Citas

- La **cita parafraseada** es la cita donde se dicen en palabras propias las ideas contenidas en un trabajo propio anterior y/o de otro autor.
- Las **citas de textos** se tienen que incorporar en el cuerpo del discurso principal entre comillas angulares (« »). Cuando sea necesario se tienen que utilizar de acuerdo a la gradación siguiente: « " ' ' " ».
- En las **citas más extensas** (más de tres líneas) es conveniente copiarlas, sin comillas ni cursiva, en un párrafo a parte, con el margen más sangrado que el texto y un cuerpo de letra menor.
- Si se omite parte del texto de la cita se tiene que indicar con puntos de elisión entre corchetes: […]. También se tiene que escribir entre corchetes cualquier inciso redactado por la persona que cita.
- Todas las citas tienen que ir acompañadas de la **referencia bibliográfica**.

#### **Qué es una cita**

"Es la **mención abreviada de una contribución dentro del texto insertada entre paréntesis o bien con un subíndice numérico**. Se complementa con la referencia bibliográfica completa al final del capítulo, al final del documento o bien a pie de página si se utiliza el subíndice numérico"

**[Biblioteca de humanidades](http://bib.us.es/humanidades/)**

**Cita dentro del texto: autor, fecha de publicación (ej. estilo anglosajón: Apa, Chicago, Harvard…)**

El estudio de los recintos de fosos de la Prehistoria Reciente del sur peninsular ha vivido grandes avances durante las dos últimas décadas (Jiménez-Jáimez 2015). **Dos citas separadas por**  El comienzo de su debate teórico (Márquez Romero **punto y coma**2001, Márquez Romero 2002, Delibes de Castro 2001, Márquez Romero y Jiménez Jáimez 2010) y el reclamo de mejores métodos de estudio para los mismos (Díaz-**Cita literal con mención**  del-Río 2003: 74-75) favorecieron el reconocimiento y **de año y página** estudio de un mayor número de este tipo de yacimientos. Desde principios de los años 90 hasta nuestros días,

#### **Se complementa con la referencia completa en la bibliografía al final del capítulo o al final del documento**

**[Biblioteca de humanidades](http://bib.us.es/humanidades/)**

#### **Cita numérica dentro del texto y referencia a pie de página**

Sevilla, al concejo de la ciudad o a algunos funcionarios locales, todavía destinó la mitad de las mismas a su hijo, el infante don Juan, con el encargo de que defendiese con ese dinero el reino, siendo destinada la otra mitad al pago de las deudas reales y las mandas testamentarias. Pero, si no hubiese bastado con la mitad del almojarifazgo sevillano, entonces Alfonso X reservó sólo la tercera parte del mismo para sus mandas testamentarías, yendo así las otras dos terceras partes a manos de D. Juan<sup>1</sup>.

Bajo el término almojarifazgo, se encubren varias realidades heterogéneas y complejas. Se trataría de un régimen de tesorería conjunto en el que los monarcas castellanos recaudaron las imposiciones indirectas en las ciudades castellanas del sur. Este sistema recaudatorio se inspiró en el llevado a cabo en la ciudad de Toledo, que luego fue seguido en la mayor parte de las ciudades conquistadas al sur del Tajo. Las rentas comprendidas en el mismo han sido divididas por el profesor Ladero en 12

<sup>1</sup> GONZÁLEZ JIMÉNEZ, Manuel. Diplomatario andaluz de Alfonso X. Sevilla, 1991, p. 560. Durante el reinado de Fernando IV, el concejo se apropió, indebidamente, de 150.000 mrs. pertenecientes al almojarifazgo real de la ciudad (El Libro de Privilegios de la ciudad de Sevilla. Sevilla, 1993, doc. 38).

#### **Qué es una referencia**

Es el conjunto de datos bibliográficos que permiten la identificación de un documento. Con independencia del estilo utilizado, se recomienda incluirla en la sección final (referencias ordenadas por orden alfabético, y las del mismo autor ordenadas por año).

#### **BIBLIOGRAFÍA**

- Adams, J.; Delgado, S.; Dubreuil, L.; Hamon, C.; Plisson, H. y Risch, R. (2009): "Functional analysis of macro-lithic artefacts: A focus on working surfaces", en F. Sternke, L. Eigeland y L.J. Costa (eds.), Non-Flint raw material use in Prehistory. Old prejudices and new directions. BAR International Series 1939: 43-66. Londres, BAR publishing.
- Aranda Jiménez, G. (2001): El análisis de la relación forma-contenido de los conjuntos cerámicos del yacimiento arqueológico del Cerro de la Encina (Granada, España), British Archaeological Reports. International Series 927. Oxford, Archaeopress.
- Aranda Jiménez, G.; Cámalich Massieu, M.D.; Martín Socas, D.; Morgado, A.; Martínez-Sevilla, F.; Lozano Rodríguez, J.A.; Rodríguez Rodríguez, A.; Mancilla Cabello, M.I. y Román Punzón, J. (2012): La Loma (Illora, Granada) Un vacimiento de fosas del VI-IV milenios cal BC. Monografias de Arqueología. Sevilla, Junta de Andalucía, Consejería de Cultura.

#### **BIBLIOGRAFÍA**

- Afonso, J. A.; Cámara, J. A.; Martínez, G. y Molina González, F. 2011: "Objetos en materias primas exóticas y estructura jerárquica de las tumbas de la necrópolis de Los Millares (Santa Fe de Mondújar, Almería, España". En D. W. Wheatley, C. Scarre y L. García Sanjuán (eds.): Explorando el tiempo y la materia en los monumentos prehistóricos: cronología absoluta y rocas raras en los megalitos europeos. Menga Extra 1, Junta de Andalucía. Sevilla: 295-334.
- Almagro Basch, M. y Arribas, A. 1963: El poblado y la necrópolis megalíticos de Los Millares (Santa Fe de Mondújar, Almería). Bibliotheca Praehistorica Hispana 3. CSIC. Madrid.
- Aranda, G. v Lozano Medina, A. 2014: "The chronology of megalithic funerary practices: a Bayesian approach to Grave 11 at El Barranquete necropolis (Almería, Spain)". Journal of Archaeological Science 50: 369-382. https://doi.org/10.1016/j.jas.2014.08.005
- Aranda, G.; Lozano Medina, A.; Camalich, M.ª D.; Martín Socas, D.; Rodríguez Santos, F. J.; Trujillo, A.... y Clop, X. 2017a: "La cronología radiocarbónica de las primeras manifestaciones en el sureste de la Península Ibérica: las necrópolis de Las Churuletas, La Atalaya y Llano del Jautón (Purchena, Almería)". Trabajos de Prehistoria 74 (2): 257-277. https://doi.org/10.3989/tp.2017.12194
- Aranda, G.; Lozano Medina, A.; Díaz Zorita, M.; Sánchez Romero, M. y Escudero, J. 2017b: "Cultural continuity and social resistance: the chronology of megalithic funerary practices in Southern Iberia". European Journal of Archaeology 21 (2): 192-216. https://doi.org/10.1017/eaa.2017.42

## **Citas y referencias bibliográficas**

**[Biblioteca de humanidades](http://bib.us.es/humanidades/)**

#### **En las [Guías de la BUS e](http://guiasbus.us.es/bibliografiaycitas)ncontrarás unas normas para la elaboración de las referencias bibliográficas de los documentos.**

![](_page_46_Picture_3.jpeg)

## **Citas y referencias bibliográficas [Biblioteca de humanidades](http://bib3.us.es/humanidades/)**

Los **gestores bibliográficos** son programas que permiten crear una base de datos de referencias bibliográficas para uso personal.

Permiten crear **automáticamente** las citas y la bibliografía en los trabajos académicos con un formato normalizado (APA, MLA...).

Los datos bibliográficos se pueden introducir y formatear en cualquier estilo de forma automática, o manual.

GB - todos son **Gestores Bibliográficos**, es decir permiten organizar una base de datos personal con referencias. GD - algunos son **Gestores Documentales**, es decir, incorporan un

Visor de documentos en PDF, como es el caso de Mendeley.

 $\sqrt{RS}$  - algunos gestores incorporan además funciones de **Red Social** online para investigadores..

![](_page_47_Picture_8.jpeg)

## **¡Muchas gracias por vuestra atención! Biblioteca de Humanidades**

**[jorge@us.es](mailto:jorge@us.es)**

**954 55 13 54**